# **VMB1TCW TemperatureController Module PROTOCOL**

005

**Van de Victoria 1 and 1 1 de victoria 1 and 1 de victoria 1 and 1 de victoria 1 de victoria 1 de victoria 1 de** 

 <SOF-SID10...SID0-RTR-IDE-r0-DLC3...0-DATABYTE1...DATABYTEn-CRC15...CRC1-CRCDEL-ACK-ACKDEL-EOF7...EOF1-IFS3...IFS1>

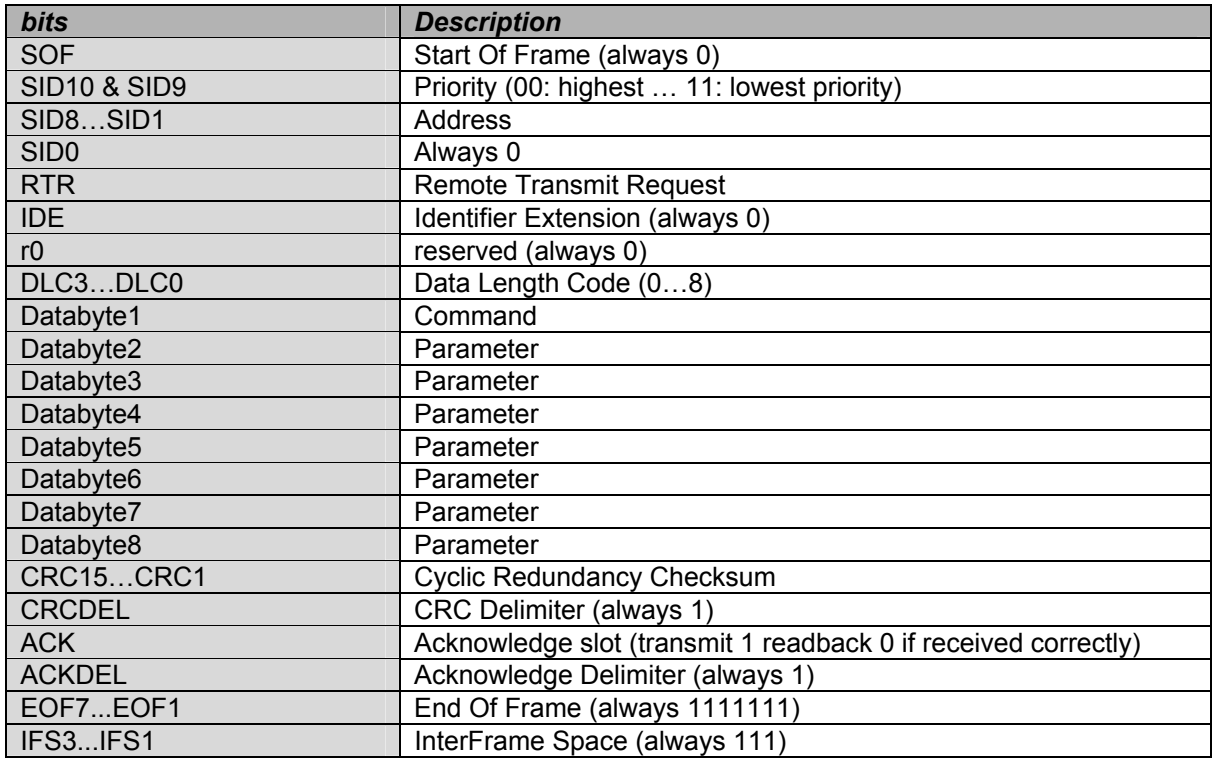

# *The temperature controller module can transmit the following messages:*

- Controller clock alarm output status
- Temperature controller status
- Temperature controller type
- First, second and third part of the controller name
- Bus error counter status
- Memory data
- Memory data block (4 bytes)
- Program step info
- Real time clock status

# *The temperature controller module can transmit the following commands:*

- Module type request (scan for sensor types)
- Real time clock status request
- Set global clock alarm
- Set sensor program location
- Write program step
- Read program step
- Set program availability
- Set sensor zone number
- Sensor name request
- Sensor settings request
- Sensor status request
- Sensor temperature request
- Sensor time statistics request
- Lock sensor local control
- Unlock sensor local control
- Set sensor heating mode
- Set sensor cooling mode
- Set sensor default sleep time
- Switch sensor into comfort mode
- Switch sensor into day mode
- Switch sensor into night mode
- Switch into anti frost or cooler standby mode
- Set sensor target temperature
- Set sensor heating comfort temperature
- Set sensor heating day temperature
- Set sensor heating night temperature
- Set sensor heating anti frost temperature
- Set sensor upper heating temperature
- Set sensor temperature difference
- Set sensor hysteresis
- Set sensor cooling comfort temperature
- Set sensor cooling day temperature
- Set sensor cooling night temperature
- Set sensor lower cooling temperature
- Set sensor upper cooling temperature
- Set sensor calibration factor
- Reset sensor minimum/maximum temperature
- Reset sensor time statistics
- Enable/disable unjamming heater valve/pump
- Set sensor low temperature alarm
- Set sensor high temperature alarm
- Write to sensor memory data
- Set differential sensor address

#### *The temperature controller module can receive the following commands:*

- Real time clock status request
- Real time clock status
- Set global clock alarm
- Set clock alarm
- Module type request
- Temperature or thermostat type
- Bus error counter status request
- Module status request
- Module name request
- Read memory data
- Read memory data block (4 bytes)
- Memory dump request
- Write memory data
- Write memory block (4 bytes)
- Set sensor program location
- Read program step
- Write program step
- Program step info
- Sensor temperature
- Sensor status
- First, second and third part of the sensor settings
- First, second and third part of the sensor name
- Sensor time statistics
- Set sensor zone number

#### *Transmits real time clock status request:*

SID10-SID9 = 11 (lowest priority) SID8...SID1 = H'00'  $RTR = 0$ DLC3...DLC0 = 1 databyte to send DATABYTE1 = COMMAND\_REALTIME\_CLOCK\_STATUS\_REQUEST (H'D7')

#### *Transmits the real time clock status:*

SID10-SID9 = 11 (lowest priority) SID8...SID1 = H'00'  $RTR = 0$ DLC3...DLC0 = 4 databytes to send DATABYTE1 = COMMAND\_REALTIME\_CLOCK\_STATUS (H'D8') DATABYTE2 = Day Contents | Day

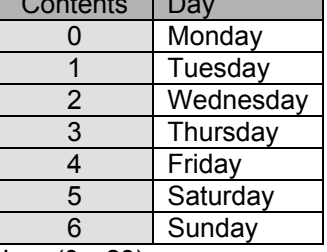

DATABYTE3 = Hour  $(0...23)$ DATABYTE4 = Minute (0…59)

#### *Transmits set global clock alarm:*

 $SID10-SID9 = 11$  (lowest priority)  $SID8...SID1 = H'00'$  $RTR = 0$ DLC3...DLC0 = 7 databytes to send DATABYTE1 = COMMAND\_SET\_ALARM\_CLOCK (H'C3') DATABYTE2 = Alarm number (1) DATABYTE3 = Wake up hour (0…23) DATABYTE4 = Wake up minute (0…59) DATABYTE5 = Go to bed hour  $(0...23)$ DATABYTE6 = Go to bed minute (0…59) DATABYTE7 = Clock alarm enable flag (0 = disabled / 1 = enabled)

# *Transmits set sensor program location:*

SID10-SID9 = 11 (lowest priority)  $SID8...SID1 = H'00'$ 

 $RTR = 0$ 

DLC3...DLC0 = 4 databytes to send

DATABYTE1 = COMMAND\_SET\_SENSOR\_PROGRAM\_LOCATION (H'BF')

DATABYTE2 = Module address

DATABYTE3 = Program type

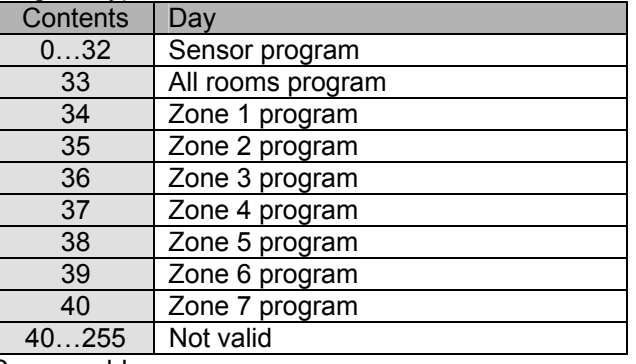

DATABYTE4 = Sensor address

## *Transmits set sensor program availability:*

SID10-SID9 = 11 (lowest priority)  $SID8...SID1 = H'00'$  $RTR = 0$ DLC3...DLC0 = 4 databytes to send

DATABYTE1 = COMMAND\_SENSOR\_PROGRAM\_AVAILABILITY (H'BC')

DATABYTE2 = Program availabitlity ( $0 =$  no program ; 1 = program available)

DATABYTE3 = Program type

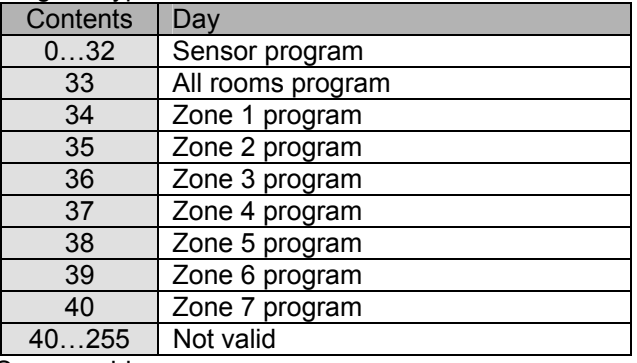

DATABYTE4 = Sensor address

#### *Transmits the memory data:*

SID10-SID9 = 11 (lowest priority) SID8...SID1 = Module address  $RTR = 0$ DLC3...DLC0 = 4 databytes to send DATABYTE1 = COMMAND\_MEMORY\_DATA (H'FE') DATABYTE2 = High memory address (H'0000'…H'14FF') DATABYTE3 = LOW memory address DATABYTE4 = memory data

#### *Transmits memory data block (4 bytes):*

SID10-SID9 = 11 (lowest priority) SID8...SID1 = Module address  $RTR = 0$ DLC3...DLC0 = 4 databytes to send DATABYTE1 = COMMAND\_MEMORY\_DATA\_BLOCK (H'CC') DATABYTE2 = High start address of memory block (H'0000'…H'14FC') DATABYTE3 = LOW start address of memory block DATABYTE4 = memory data1 DATABYTE5 = memory data2 DATABYTE6 = memory data3 DATABYTE7 = memory data4

#### *Transmit bus error counter status*

SID10-SID9 = 11 (lowest priority) SID8...SID1 = Module address  $RTR = 0$ DLC3...DLC0 = 4 databytes to send DATABYTE1 = COMMAND\_BUSERROR\_COUNTER\_STATUS (H'DA') DATABYTE2 = Transmit error counter DATABYTE3 = Receive error counter DATABYTE4 = Bus off counter

#### *Transmits the first part of the module name:*

SID10-SID9 = 11 (lowest priority) SID8...SID1 = Module address  $RTR = 0$ DLC3...DLC0 = 8 databytes to send DATABYTE1 = COMMAND\_MODULE\_NAME\_PART1 (H'F0') DATABYTE2 = Module number (1) DATABYTE3 = Character 1 of the sensor name DATABYTE4 = Character 2 of the sensor name DATABYTE5 = Character 3 of the sensor name DATABYTE6 = Character 4 of the sensor name DATABYTE7 = Character 5 of the sensor name DATABYTE8 = Character 6 of the sensor name

#### *Transmits the second part of the module name:*

SID10-SID9 = 11 (lowest priority) SID8...SID1 = Module address  $RTR = 0$ DLC3...DLC0 = 8 databytes to send DATABYTE1 = COMMAND\_MODULE\_NAME\_PART2 (H'F1') DATABYTE2 = Module number (1) DATABYTE3 = Character 7 of the sensor name DATABYTE4 = Character 8 of the sensor name DATABYTE5 = Character 9 of the sensor name DATABYTE6 = Character 10 of the sensor name DATABYTE7 = Character 11 of the sensor name DATABYTE8 = Character 12 of the sensor name

#### *Transmits the third part of the module name:*

SID10-SID9 = 11 (lowest priority) SID8...SID1 = Module address  $RTR = 0$ DLC3...DLC0 = 6 databytes to send DATABYTE1 = COMMAND\_MODULE\_NAME\_PART3 (H'F2') DATABYTE2 = Module number (1) DATABYTE3 = Character 13 of the sensor name DATABYTE4 = Character 14 of the sensor name DATABYTE5 = Character 15 of the sensor name DATABYTE6 = Character 16 of the sensor name

Remarks: Unused characters contain H'FF'.

#### *Transmit the module status:*

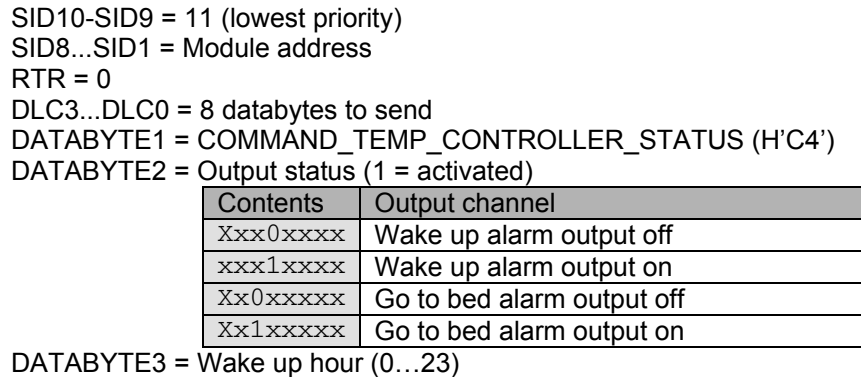

DATABYTE4 = Wake up minute (0…59)

DATABYTE5 = Go to bed hour  $(0...23)$ 

DATABYTE6 = Go to bed minute (0…59)

DATABYTE7 = Module configuration settings

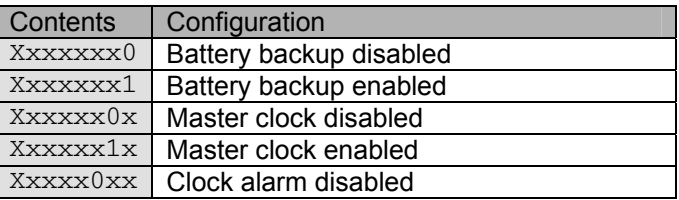

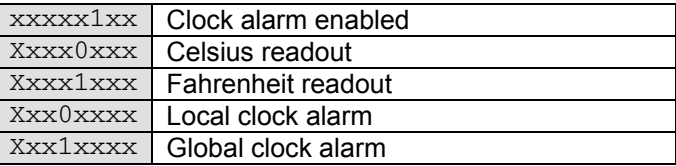

DATABYTE8 = Language

 $\Box$ 

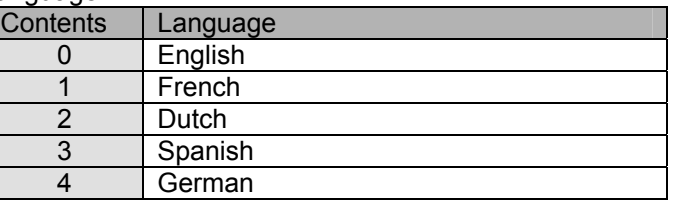

# *Transmits the module type:*

SID10-SID9 = 11 (lowest priority) SID8...SID1 = Module address  $RTR = 0$ DLC3...DLC0 = 4 databytes to send DATABYTE1 = COMMAND\_MODULE\_TYPE (H'FF') DATABYTE2 = NODETYPE\_TEMPERATURE\_CONTROLLER (H'0E') DATABYTE4 = Build year DATABYTE5 = Build week

# *Transmits program step info:*

 $SID10-SID9 = 11$  (lowest priority) SID8...SID1 = Module address  $RTR = 0$ DLC3...DLC0 = 8 databytes to send DATABYTE1 = COMMAND\_PROGRAM\_STEP\_INFO (H'C1') DATABYTE2 = Zone number

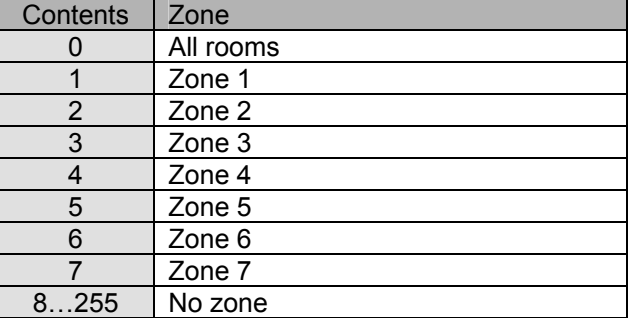

DATABYTE3 = Sensor address

DATABYTE4 = Program step number (0…30)

 $DATABYTE5 = F$ 

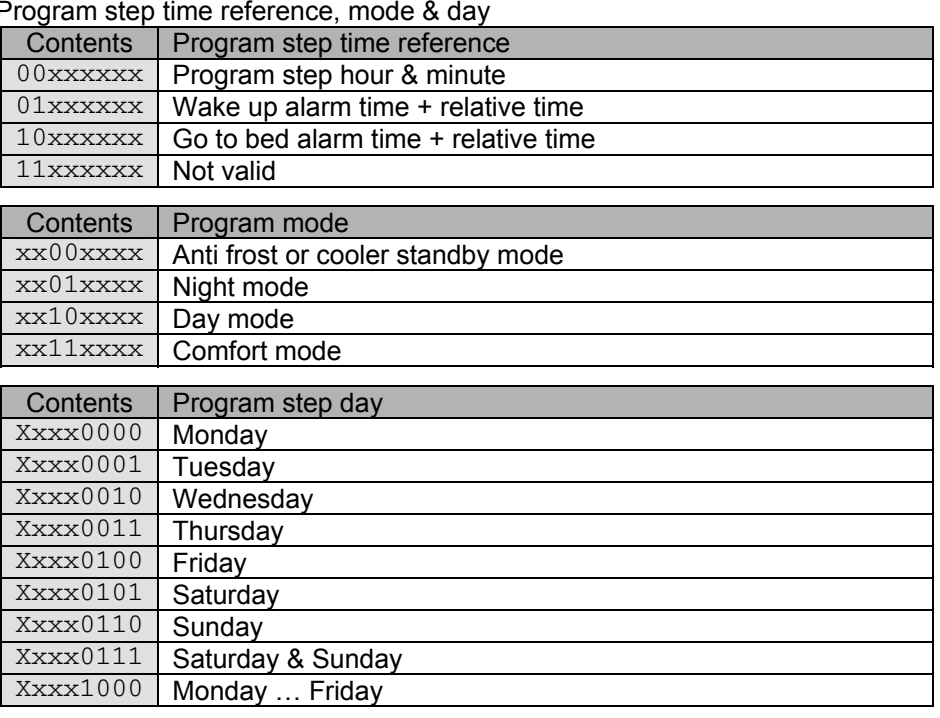

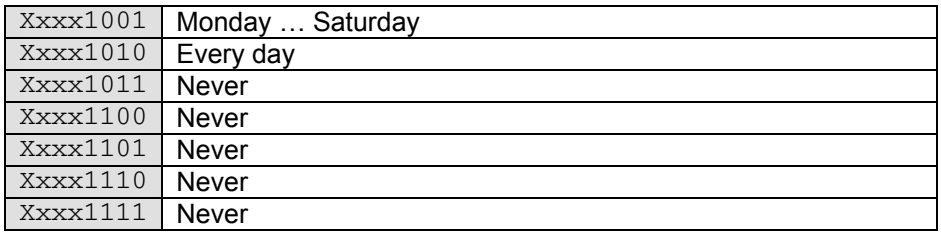

- DATABYTE6 = Program step hour (0…23)
- DATABYTE7 = Program step minute (0…59)
- DATABYTE8 = Program step relative time

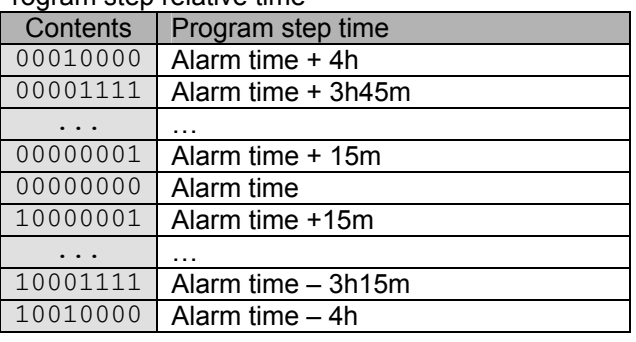

## *Transmits the module output status:*

SID10-SID9 = 00 (highest priority)

SID8...SID1 = Module address

 $RTR = 0$ 

DLC3...DLC0 = 4 databytes to send

DATABYTE1 = COMMAND\_OUTPUT\_STATUS (H'00')

DATABYTE2 = Output channel just activated (1 = just activated)

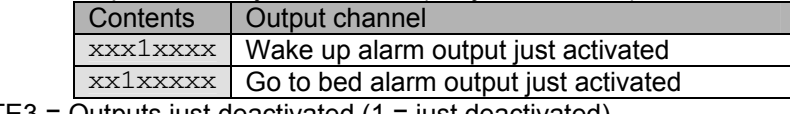

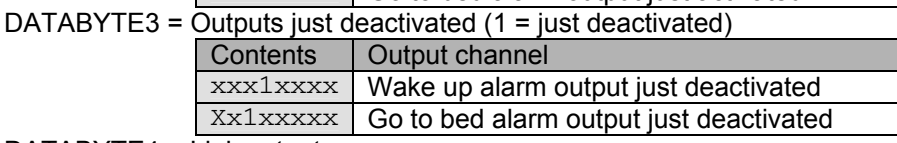

DATABYTE4 = Link output

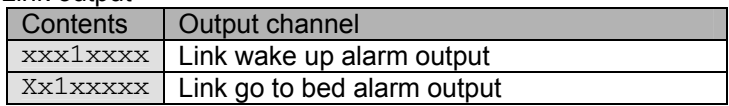

#### *Transmits write program step:*

SID10-SID9 = 11 (lowest priority)

SID8...SID1 = Program location address

 $RTR = 0$ 

DLC3...DLC0 = 8 databytes to send

DATABYTE1 = COMMAND\_WRITE\_PROGRAM\_STEP (H'C2')

DATABYTE2 = Zone number

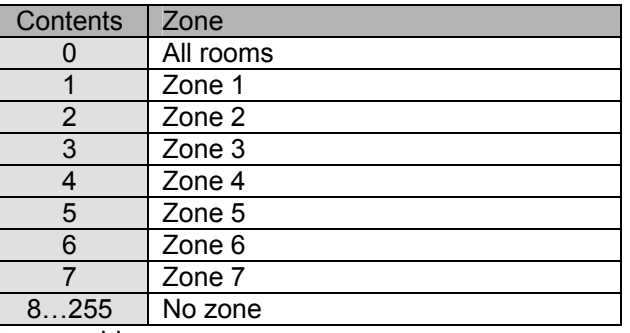

DATABYTE3 = Sensor address

DATABYTE4 = Program step number (0…30)

DATABYTE5 = Program step time reference, mode & day

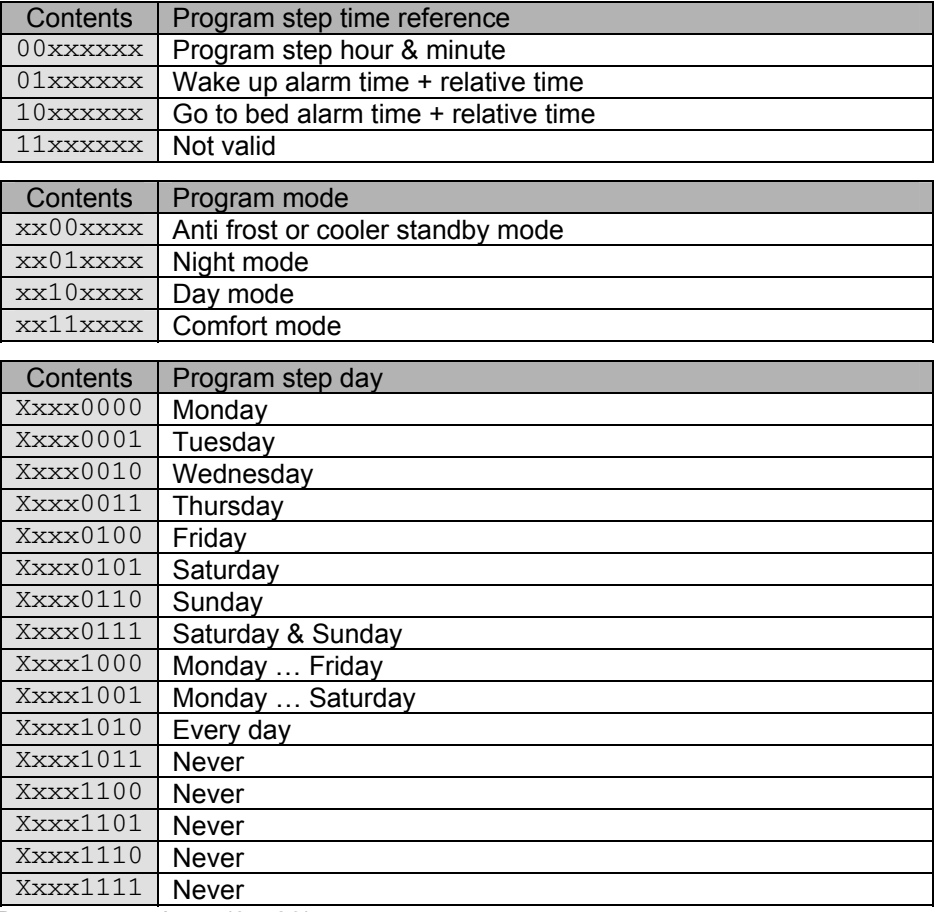

DATABYTE6 = Program step hour (0…23)

DATABYTE7 = Program step minute (0…59)

DATABYTE8 = Program step relative time

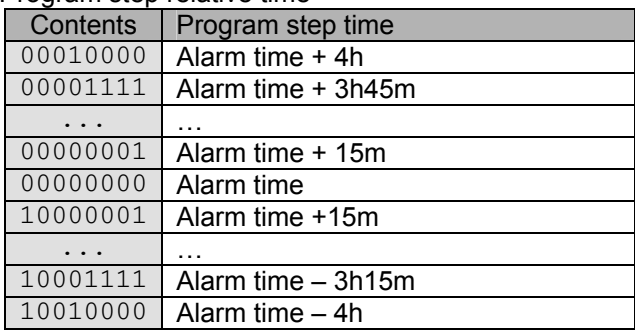

#### *Transmits read program step:*

SID10-SID9 = 11 (lowest priority) SID8...SID1 = Program location address  $RTR = 0$ DLC3...DLC0 = 4 databytes to send DATABYTE1 = COMMAND\_READ\_PROGRAM\_STEP (H'C0') DATABYTE2 = Zone number Contents Zone 0 All rooms 1 Zone 1 2 Zone 2

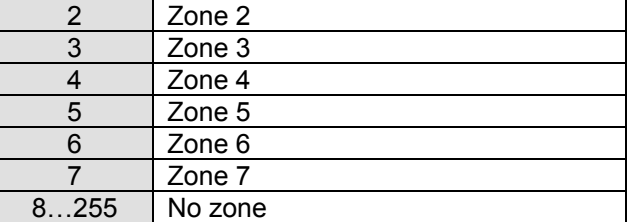

DATABYTE3 = Sensor address DATABYTE4 = Program step number (0…30)

#### *Transmits the module type request:*

SID10-SID9 = 11 (lowest priority) SID8...SID1 = module scan address  $RTR = 1$ DLC3...DLC0 = 0 databytes to send

## *Transmits set sensor zone number:*

SID10-SID9 = 11 (lowest priority) SID8...SID1 = Sensor address  $RTR = 0$ DLC3...DLC0 = 2 databytes to send DATABYTE1 = COMMAND\_SET\_SENSOR\_ZONE\_NUMBER (H'C5') DATABYTE2 = Zone number

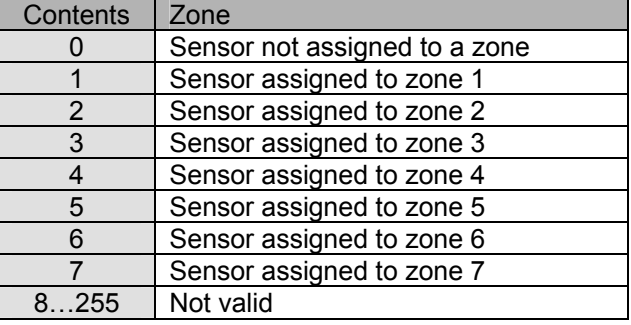

#### *Transmits sensor name request:*

SID10-SID9 = 11 (lowest priority) SID8...SID1 = Sensor address  $RTR = 0$ DLC3...DLC0 = 2 databytes to send DATABYTE1 = COMMAND\_SENSOR\_NAME\_REQUEST (H'EF') DATABYTE2 = Sensor number (1)

#### *Transmits sensor settings request:*

SID10-SID9 = 11 (lowest priority) SID8...SID1 = Sensor address  $RTR = 0$ DLC3...DLC0 = 2 databytes to send DATABYTE1 = COMMAND\_SENSOR\_SETTINGS\_REQUEST (H'E7') DATABYTE2 = Sensor number (1)

# *Transmits sensor status request:*

SID10-SID9 = 11 (lowest priority) SID8...SID1 = Sensor address  $RTR = 0$ DLC3...DLC0 = 2 databytes to send DATABYTE1 = COMMAND\_SENSOR\_STATUS\_REQUEST (H'FA') DATABYTE2 = Sensor number (1)

#### *Transmits lock sensor local control:*

SID10-SID9 = 11 (lowest priority) SID8...SID1 = Sensor address  $RTR = 0$ DLC3...DLC0 = 2 databytes to send DATABYTE1 = COMMAND\_LOCK\_LOCAL\_CONTROL (H'E1') DATABYTE2 = Sensor number (1)

# *Transmits unlock sensor local control:*

SID10-SID9 = 11 (lowest priority) SID8...SID1 = Sensor address  $RTR = 0$ DLC3...DLC0 = 2 databytes to send DATABYTE1 = COMMAND\_UNLOCK\_LOCAL\_CONTROL (H'E2') DATABYTE2 = Sensor number (1)

# *Transmits set sensor heating mode:*

SID10-SID9 = 11 (lowest priority) SID8...SID1 = Sensor address  $RTR = 0$ DLC3...DLC0 = 2 databytes to send DATABYTE1 = COMMAND\_SET\_HEATING\_MODE (H'E0') DATABYTE2 = Sensor number (1)

#### *Transmits set sensor cooling mode:*

SID10-SID9 = 11 (lowest priority) SID8...SID1 = Sensor address  $RTR = 0$ DLC3...DLC0 = 2 databytes to send DATABYTE1 = COMMAND\_SET\_COOLING\_MODE (H'DF') DATABYTE2 = Sensor number (1)

#### *Transmits sensor temperature request:*

SID10-SID9 = 11 (lowest priority) SID8...SID1 = Sensor address  $RTR = 0$ DLC3...DLC0 = 2 databytes to send DATABYTE1 = COMMAND\_SENSOR\_TEMPERATUTE\_REQUEST (H'E5') DATABYTE2 = Autosend time interval into seconds (valid range: 10…255s)  $(1...9)$  = autosend when temperature changed) (0 = autosend disabled)

#### *Transmits sensor time statistics request:*

SID10-SID9 = 11 (lowest priority) SID8...SID1 = Sensor address  $RTR = 0$ DLC3...DLC0 = 2 databytes to send

```
DATABYTE1 = COMMAND_TIME_STATISTICS_REQUEST (H'C7')
```
DATABYTE2 = statistics mode index

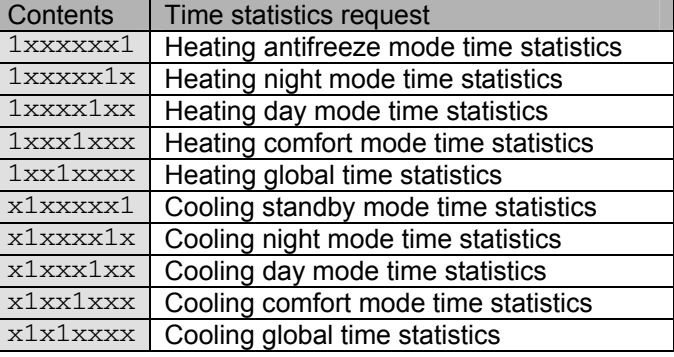

# *Transmits set sensor default sleep time:*

SID10-SID9 = 11 (lowest priority) SID8...SID1 = Sensor address

 $RTR = 0$ 

DLC3...DLC0 = 3 databytes to send

DATABYTE1 = COMMAND\_SET\_DEFAULT\_SLEEP\_TIME (H'E3')

DATABYTE2 = High byte of the default sleep time

DATABYTE3 = Low byte of the default sleep time into minutes

(valid range H'0001' to H'FEFF' or 1min to 65.279min)

# *Transmits switch sensor into comfort mode:*

SID10-SID9 = 11 (lowest priority) SID8...SID1 = Sensor address  $RTR = 0$ DLC3...DLC0 = 3 databytes to send DATABYTE1 = COMMAND\_SWITCH\_TO\_COMFORT\_MODE (H'DB') DATABYTE2 = High byte of the sleep time DATABYTE3 = Low byte of the sleep time into minutes

Remark:

If the sleep time contains H'FF00', the command is a program step.

A sleep time between H'0001' and H'FEFF' (1 to 65.279min) starts the sleep timer for that time and program steps will not be executed during that time.

A sleep time of H'FFFF' puts the sensor into manual mode. Program steps will not be executed anymore and local control is disabled.

A value of zero for the sleep time cancels the manual mode or sleep timer.

# *Transmits switch sensor into day mode:*

SID10-SID9 = 11 (lowest priority) SID8...SID1 = Sensor address  $RTR = 0$ DLC3...DLC0 = 3 databytes to send DATABYTE1 = COMMAND\_SWITCH\_TO\_DAY\_MODE (H'DC') DATABYTE2 = High byte of the sleep time DATABYTE3 = Low byte of the sleep time into minutes

Remark:

If the sleep time contains H'FF00', the command is a program step.

A sleep time between H'0001' and H'FEFF' (1 to 65.279min) starts the sleep timer for that time and program steps will not be executed during that time.

A sleep time of H'FFFF' puts the sensor into manual mode. Program steps will not be executed anymore and local control is disabled.

A value of zero for the sleep time cancels the manual mode or sleep timer.

# *Transmits switch sensor into night mode:*

SID10-SID9 = 11 (lowest priority) SID8...SID1 = Sensor address  $RTR = 0$ DLC3...DLC0 = 3 databytes to send DATABYTE1 = COMMAND\_SWITCH\_TO\_NIGHT\_MODE (H'DD') DATABYTE2 = High byte of the sleep time DATABYTE3 = Low byte of the sleep time into minutes

Remark:

If the sleep time contains H'FF00', the command is a program step.

A sleep time between H'0001' and H'FEFF' (1 to 65.279min) starts the sleep timer for that time and program steps will not be executed during that time.

A sleep time of H'FFFF' puts the sensor into manual mode. Program steps will not be executed anymore and local control is disabled.

A value of zero for the sleep time cancels the manual mode or sleep timer.

# *Transmits switch into anti frost or cooler standby mode:*

SID10-SID9 = 11 (lowest priority) SID8...SID1 = Sensor address  $RTR = 0$ DLC3...DLC0 = 3 databytes to send DATABYTE1 = COMMAND\_SWITCH\_TO\_SAFE\_MODE (H'DE') DATABYTE7 = High byte of the sleep time DATABYTE8 = Low byte of the sleep time into minutes

Remark:

If the sleep time contains H'FF00', the command is a program step.

A sleep time between H'0001' and H'FEFF' (1 to 65.279min) starts the sleep timer for that time and program steps will not be executed during that time.

A sleep time of H'FFFF' puts the sensor into manual mode. Program steps will not be executed anymore and local control is disabled.

A value of zero for the sleep time cancels the manual mode or sleep timer.

#### *Transmits set sensor target temperature:*

SID10-SID9 = 11 (lowest priority) SID8...SID1 = Sensor address

 $RTR = 0$ 

DLC3...DLC0 = 3 databytes received

DATABYTE1 = COMMAND\_SET\_TEMP (H'E4')

DATABYTE2 = Current temperature index (0)

DATABYTE3 = Temperature set (resolution  $0.5$ °)

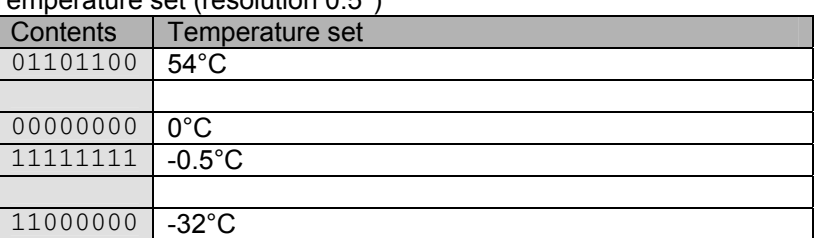

#### *Transmits set sensor heating comfort temperature:*

SID10-SID9 = 11 (lowest priority) SID8...SID1 = Sensor address  $RTR = 0$ 

DLC3...DLC0 = 3 databytes received DATABYTE1 = COMMAND\_SET\_TEMP (H'E4')

DATABYTE2 = Heating comfort temperature index (1)

#### DATABYTE3 = Temperature set (resolution 0.5°)

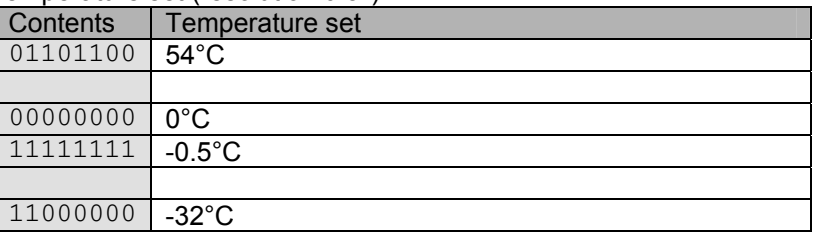

#### *Transmits set sensor heating day temperature:*

SID10-SID9 = 11 (lowest priority) SID8...SID1 = Sensor address

 $RTR = 0$ 

DLC3...DLC0 = 3 databytes received

DATABYTE1 = COMMAND SET TEMP (H'E4')

DATABYTE2 = Heating day temperature index  $(2)$ 

DATABYTE3 = Temperature set (resolution 0.5°)

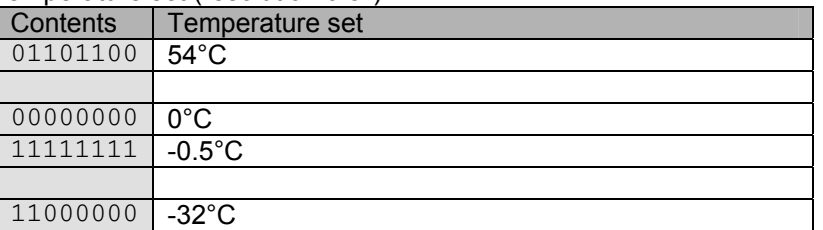

#### *Transmits set sensor heating night temperature:*

SID10-SID9 = 11 (lowest priority)

SID8...SID1 = Sensor address

 $RTR = 0$ 

DLC3...DLC0 = 3 databytes received

DATABYTE1 = COMMAND\_SET\_TEMP (H'E4')

DATABYTE2 = Heating night temperature index (3)

DATABYTE3 = Temperature set (resolution 0.5°)

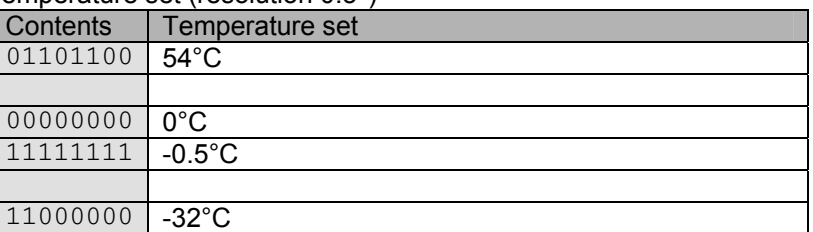

#### *Transmits set sensor heating anti frost temperature:*

SID10-SID9 = 11 (lowest priority) SID8...SID1 = Sensor address

 $RTR = 0$ 

DLC3...DLC0 = 3 databytes received

DATABYTE1 = COMMAND\_SET\_TEMP (H'E4')

DATABYTE2 = Heating anti frost temperature index (4)

DATABYTE3 = Temperature set (resolution 0.5°)

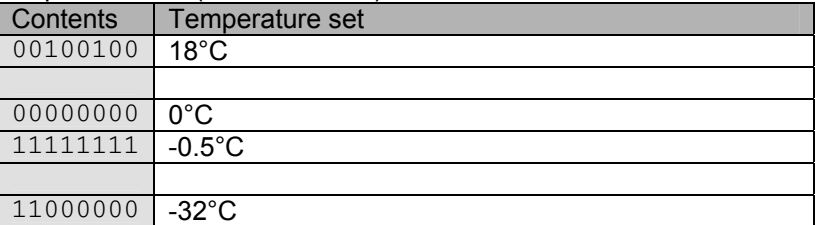

#### *Transmits set sensor temperature difference:*

SID10-SID9 = 11 (lowest priority) SID8...SID1 = Sensor address

 $RTR = 0$ 

DLC3...DLC0 = 3 databytes received

DATABYTE1 = COMMAND\_SET\_TEMP (H'E4')

DATABYTE2 = Turbo difference index (5)

DATABYTE3 = Temperature set (resolution 0.5°)

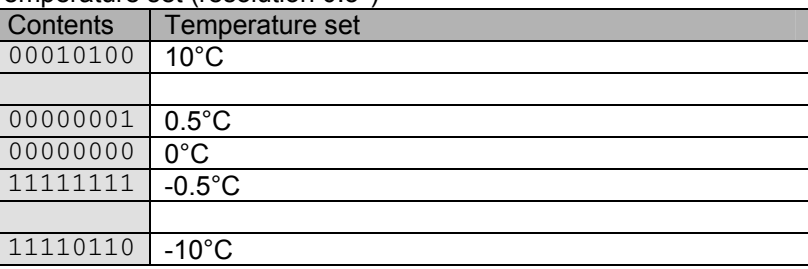

# *Transmits set sensor hysteresis:*

SID10-SID9 = 11 (lowest priority) SID8...SID1 = Sensor address  $RTR = 0$ DLC3...DLC0 = 3 databytes received DATABYTE1 = COMMAND\_SET\_TEMP (H'E4') DATABYTE2 = Hysteresis index  $(6)$ DATABYTE3 = Temperature set (resolution 0.5°) Contents Temperature set

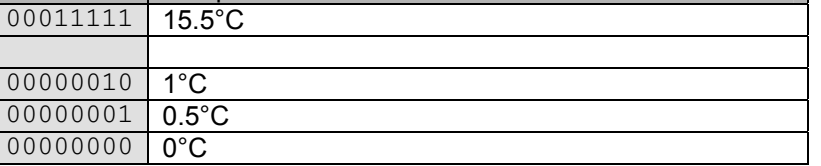

#### *Transmits set sensor cooling comfort temperature:*

SID10-SID9 = 11 (lowest priority)

SID8...SID1 = Sensor address

 $RTR = 0$ 

DLC3...DLC0 = 3 databytes received

DATABYTE1 = COMMAND\_SET\_TEMP (H'E4')

DATABYTE2 = Heating comfort temperature index (7)

DATABYTE3 = Temperature set (resolution 0.5°)

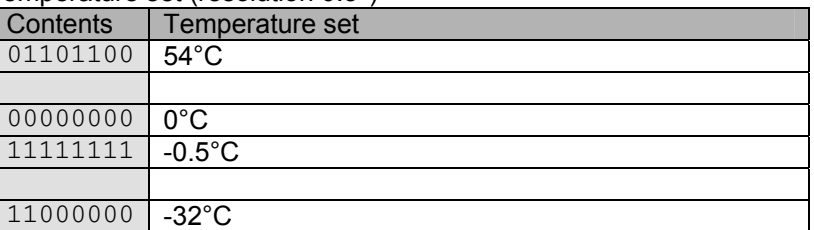

#### *Transmits set sensor cooling day temperature:*

SID10-SID9 = 11 (lowest priority) SID8...SID1 = Sensor address  $RTR = 0$ DLC3...DLC0 = 3 databytes received DATABYTE1 = COMMAND\_SET\_TEMP (H'E4')

DATABYTE2 = Heating day temperature index (8)

DATABYTE3 = Temperature set (resolution  $0.5^{\circ}$ )

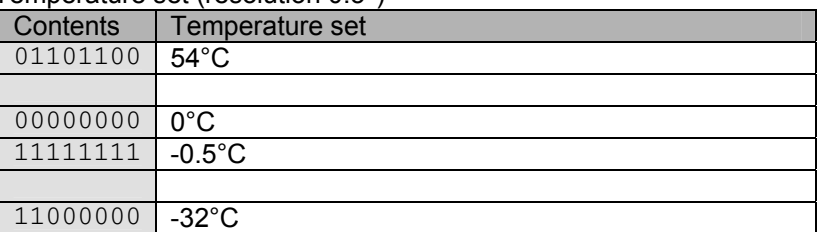

#### *Transmits set sensor cooling night temperature:*

SID10-SID9 = 11 (lowest priority) SID8...SID1 = Sensor address  $RTR = 0$ DLC3...DLC0 = 3 databytes received DATABYTE1 = COMMAND\_SET\_TEMP (H'E4')

DATABYTE2 = Heating night temperature index (9) DATABYTE3 = Temperature set (resolution 0.5°)

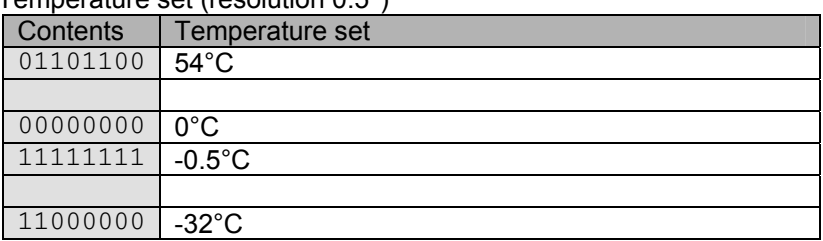

# *Transmits set sensor cooling standby temperature:*

SID10-SID9 = 11 (lowest priority)

SID8...SID1 = Sensor address

 $RTR = 0$ 

DLC3...DLC0 = 3 databytes received

DATABYTE1 = COMMAND SET TEMP (H'E4')

 $DATABYTE2 = Heating anti$  frost temperature index (H'0A')

DATABYTE3 = Temperature set (resolution 0.5°)

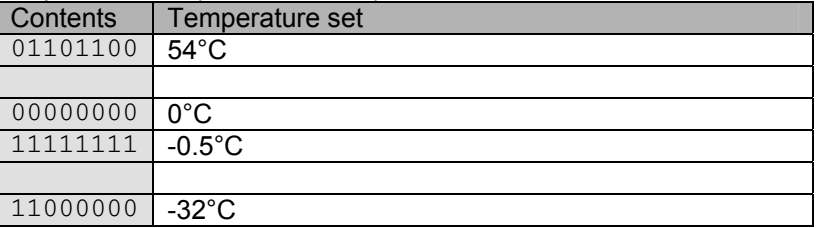

#### *Transmits set sensor calibration factor:*

SID10-SID9 = 11 (lowest priority)

SID8...SID1 = Sensor address

 $RTR = 0$ 

DLC3...DLC0 = 3 databytes received

DATABYTE1 = COMMAND\_SET\_TEMP (H'E4')

DATABYTE2 = Calibration factor index (H'0B')

DATABYTE3 = Temperature set (resolution  $0.5^\circ$ )

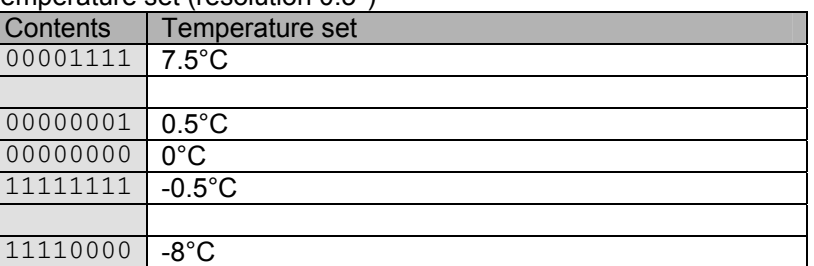

#### *Transmits reset sensor minimum/maximum temperature:*

SID10-SID9 = 11 (lowest priority) SID8...SID1 = Sensor address

 $RTR = 0$ 

DLC3...DLC0 = 3 databytes received

DATABYTE1 = COMMAND\_SET\_TEMP (H'E4')

DATABYTE2 = Minimum/maximum temperature index (H'0C')

DATABYTE3 = Reset minimum and/or maximum temperature

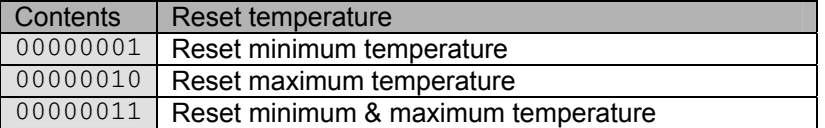

#### *Transmits reset sensor time statistics:*

SID10-SID9 = 11 (lowest priority)

SID8...SID1 = Sensor address

 $RTR = 0$ 

DLC3...DLC0 = 3 databytes received

DATABYTE1 = COMMAND\_SET\_TEMP (H'E4')

DATABYTE2 = Time statistics index (H'0D')

DATABYTE3 = Reset time statistics

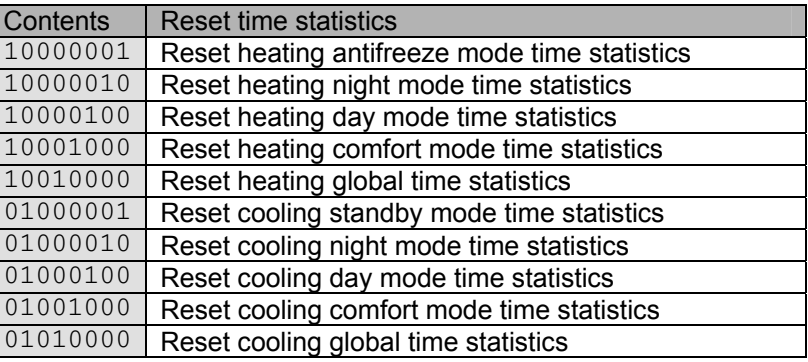

#### *Transmits enable/disable unjamming heater valve/pump:*

SID10-SID9 = 11 (lowest priority)

SID8...SID1 = Sensor address

 $RTR = 0$ 

DLC3...DLC0 = 3 databytes received

DATABYTE1 = COMMAND\_SET\_TEMP (H'E4')

DATABYTE2 = Heating anti frost temperature index (H'0E')

DATABYTE3 = Enable/disable unjamming heater valve and pump

<u>Enable disable unjamming neater ran</u>

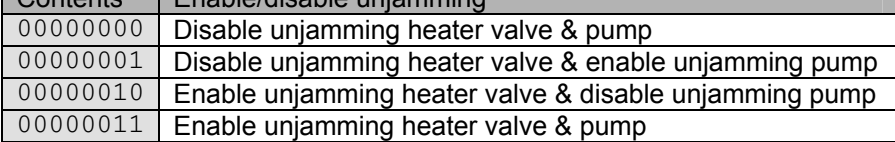

#### *Transmits set sensor low temperature alarm:*

SID10-SID9 = 11 (lowest priority)

SID8...SID1 = Sensor address

 $RTR = 0$ 

DLC3...DLC0 = 3 databytes received

DATABYTE1 = COMMAND\_SET\_TEMP (H'E4')

DATABYTE2 = Low temperature alarm index (H'0F')

DATABYTE3 = Low temperature alarm (resolution  $0.5^{\circ}$ )

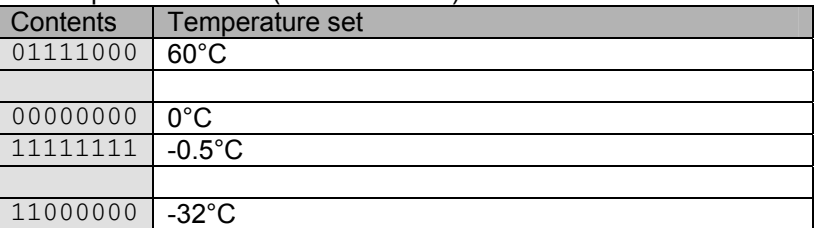

#### *Transmits set sensor high temperature alarm:*

SID10-SID9 = 11 (lowest priority) SID8...SID1 = Sensor address

 $RTR = 0$ 

DLC3...DLC0 = 3 databytes received

DATABYTE1 = COMMAND\_SET\_TEMP (H'E4') DATABYTE2 = Low temperature alarm index (H'10')

DATABYTE3 = High temperature alarm (resolution 0.5°)

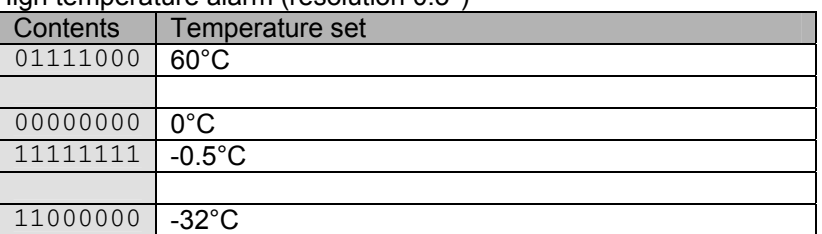

# *Transmits set lower cool temperature limit:*

SID10-SID9 = 11 (lowest priority) SID8...SID1 = Sensor address  $RTR = 0$ DLC3...DLC0 = 3 databytes received DATABYTE1 = COMMAND\_SET\_TEMP (H'E4') DATABYTE2 = Set lower cool temperature index (H'11')

# DATABYTE3 = Temperature set (resolution 0.5°)

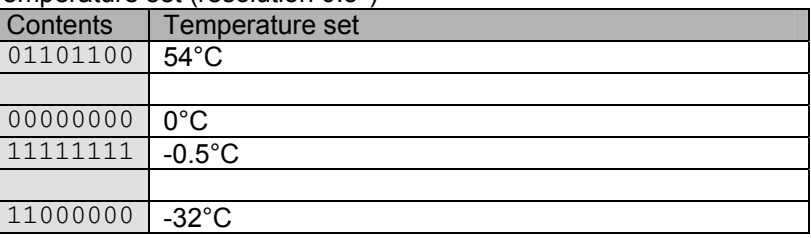

# *Transmits set upper heat temperature limit:*

SID10-SID9 = 11 (lowest priority) SID8...SID1 = Sensor address  $RTR = 0$ DLC3...DLC0 = 3 databytes received

DATABYTE1 = COMMAND SET TEMP (H'E4')

DATABYTE2 = Heating night temperature index (H'12')

DATABYTE3 = Temperature set (resolution 0.5°)

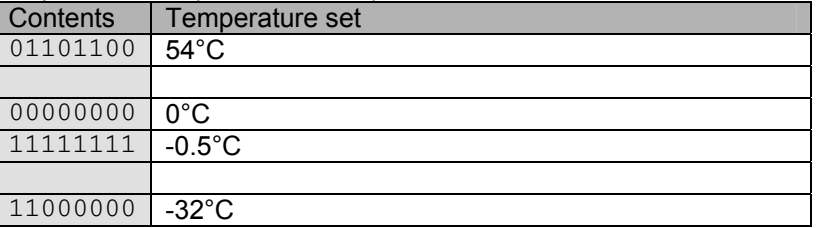

# *Transmits set differential sensor address:*

SID10-SID9 = 11 (lowest priority) SID8...SID1 = Sensor address  $RTR = 0$ DLC3...DLC0 = 3 databytes received DATABYTE1 = COMMAND\_SET\_TEMP (H'E4') DATABYTE2 = Set differential sensor address (H'13') DATABYTE3 = Differential sensor address (H'FF' = no differential sensor)

# *Transmits write to sensor memory data:*

SID10-SID9 = 11 (lowest priority) SID8...SID1 = Sensor address  $RTR = 0$ DLC3...DLC0 = 4 databytes to send DATABYTE1 = COMMAND\_MEMORY\_DATA (H'FC') DATABYTE2 = High memory address (H'00')

DATABYTE3 = LOW memory address (H'00'...H'FF') DATABYTE4 = memory data

#### *'Real time clock status request' command received:*

SID10-SID9 = 11 (lowest priority) SID8...SID1 = H'00'  $RTR = 0$ DLC3...DLC0 = 1 databyte received DATABYTE1 = COMMAND\_REALTIME\_CLOCK\_STATUS\_REQUEST (H'D7')

#### *'Real time clock status' received:*

SID10-SID9 = 11 (lowest priority) SID8...SID1 = H'00'  $RTR = 0$ DLC3...DLC0 = 4 databytes received DATABYTE1 = COMMAND\_REALTIME\_CLOCK\_STATUS (H'D8') DATABYTE2 = Day Contents Day

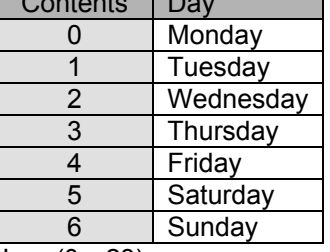

DATABYTE3 = Hour (0…23) DATABYTE4 = Minute (0…59)

#### *'Set sensor program location' command received:*

SID10-SID9 = 11 (lowest priority)

 $SID8...SID1 = H'00'$  $RTR = 0$ 

DLC3...DLC0 = 4 databytes to send

DATABYTE1 = COMMAND\_SET\_SENSOR\_PROGRAM\_LOCATION (H'BF')

DATABYTE2 = program location address

DATABYTE3 = Program type

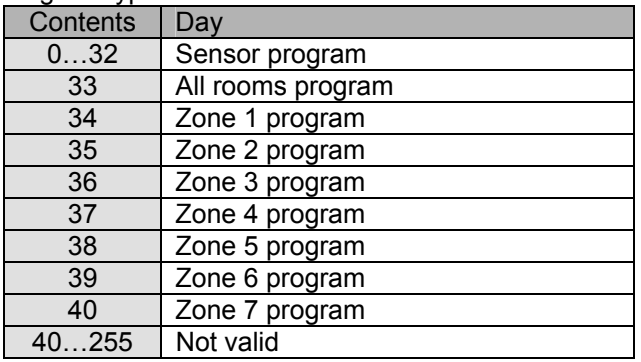

DATABYTE4 = Sensor address

#### *'Set global clock alarm' command received:*

SID10-SID9 = 11 (lowest priority)  $SID8...SID1 = H'00'$  $RTR = 0$ DLC3...DLC0 = 7 databytes to send DATABYTE1 = COMMAND\_SET\_ALARM\_CLOCK (H'C3') DATABYTE2 = Alarm number (1) DATABYTE3 = Wake up hour (0…23) DATABYTE4 = Wake up minute (0…59) DATABYTE5 = Go to bed hour  $(0...23)$ DATABYTE6 = Go to bed minute (0…59) DATABYTE7 = Clock alarm enable flag  $(0 =$  disabled  $/ 1 =$  enabled)

#### *'Module type request' command received:*

SID10-SID9 = 11 (lowest priority) SID8...SID1 = Module address  $RTR = 1$ DLC3...DLC0 = 0 databytes received

#### *'Bus error counter status request' command received:*

SID10-SID9 = 11 (lowest priority) SID8...SID1 = Module address  $RTR = 0$ DLC3...DLC0 = 1 databytes to send DATABYTE1 = COMMAND\_BUS\_ERROR\_CONTER\_STATUS\_REQUEST (H'D9')

# *'Read data from memory' command received:*

SID10-SID9 = 11 (lowest priority) SID8...SID1 = Module address  $RTR = 0$ DLC3...DLC0 = 3 databytes received DATABYTE1 = COMMAND\_READ\_DATA\_FROM\_MEMORY (H'FD') DATABYTE2 = High memory address (H'0000'…H'14FF') DATABYTE3 = LOW memory address

#### *'Read data block from memory' command received:*

SID10-SID9 = 11 (lowest priority) SID8...SID1 = Module address  $RTR = 0$ DLC3...DLC0 = 3 databytes received DATABYTE1 = COMMAND\_READ\_MEMORY\_BLOCK (H'C9') DATABYTE2 = High memory address (H'0000'…H'14FC') DATABYTE3 = LOW memory address

#### *'Memory dump request' command received:*

SID10-SID9 = 11 (lowest priority) SID8...SID1 = Module address  $RTR = 0$ DLC3...DLC0 = 1 databytes received DATABYTE1 = COMMAND\_MEMORY\_DUMP\_REQUEST (H'CB')

# *'Write data to memory' command received:*

SID10-SID9 = 11 (lowest priority) SID8...SID1 = Module address  $RTR = 0$ DLC3...DLC0 = 4 databytes received DATABYTE1 = COMMAND\_WRITE\_DATA\_TO\_MEMORY (H'FC') DATABYTE2 = High memory address (H'0000'…H'14FF') DATABYTE3 = LOW memory address DATABYTE4 = memory data to write

Remark:

Wait for 'memory data' feedback before sending a next command on the velbus.

#### *'Write memory block' command received:*

SID10-SID9 = 11 (lowest priority) SID8...SID1 = Module address  $RTR = 0$ DLC3...DLC0 = 7 databytes received DATABYTE1 = COMMAND\_WRITE\_MEMORY\_BLOCK (H'CA') DATABYTE2 = High memory address (must be H'00') DATABYTE3 = LOW memory address (H'00'...H'FC') DATABYTE4 = memory databyte1 to write DATABYTE5 = memory databyte2 to write DATABYTE6 = memory databyte3 to write DATABYTE7 = memory databyte4 to write

Remark: Wait for 'memory data block' feedback before sending a next command on the velbus.

#### *'Module status request' command received:*

 $SID10-SID9 = 11$  (lowest priority) SID8...SID1 = Module address  $RTR = 0$ DLC3...DLC0 = 2 databytes to send DATABYTE1 = COMMAND\_MODULE\_STATUS\_REQUEST (H'FA') DATABYTE2 = don't care

#### *'Module name request' command received:*

SID10-SID9 = 11 (lowest priority) SID8...SID1 = Module address  $RTR = 0$ DLC3...DLC0 = 2 databytes received DATABYTE1 = COMMAND\_SENSOR\_NAME\_REQUEST (H'EF') DATABYTE2 = don't care

#### *'Read program step' command received:*

 $SID10-SID9 = 11$  (lowest priority) SID8...SID1 = Module address  $RTR = 0$ DLC3...DLC0 = 4 databytes to send DATABYTE1 = COMMAND\_READ\_PROGRAM\_STEP (H'C0') DATABYTE2 = Zone number Contents Zone

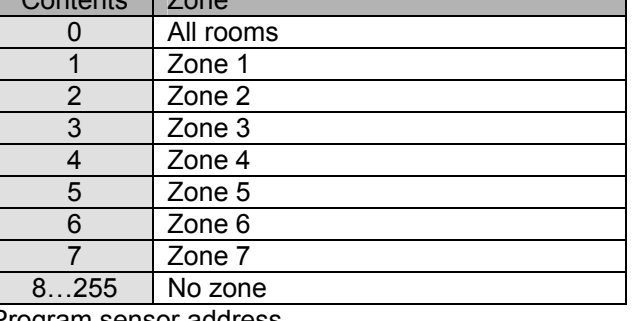

DATABYTE3 = Program sensor address DATABYTE4 = Program step number (1…31)

#### *'Set clock alarm' command received:*

SID10-SID9 = 11 (lowest priority)

SID8...SID1 = Module address

 $RTR = 0$ 

DLC3...DLC0 = 7 databytes to send

DATABYTE1 = COMMAND\_SET\_ALARM\_CLOCK (H'C3')

DATABYTE2 = Alarm number (1)

DATABYTE3 = Wake up hour (0…23)

DATABYTE4 = Wake up minute (0…59)

DATABYTE5 = Go to bed hour  $(0...23)$ 

DATABYTE6 = Go to bed minute (0…59)

DATABYTE7 = Clock alarm enable flag  $(0 =$  disabled  $/ 1 =$  enabled)

#### *'Write program step' command received:*

SID10-SID9 = 11 (lowest priority)

SID8...SID1 = Module address

 $RTR = 0$ 

DLC3...DLC0 = 8 databytes to send

DATABYTE1 = COMMAND\_WRITE\_PROGRAM\_STEP (H'C2')

DATABYTE2 = Zone number

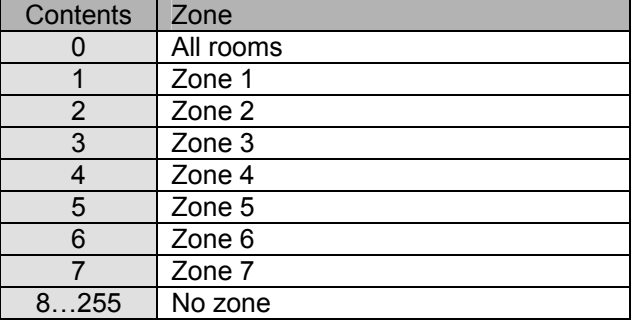

#### DATABYTE3 = Sensor address

DATABYTE4 = Program step number (0…30)

DATABYTE5 = Program step time reference, mode & day

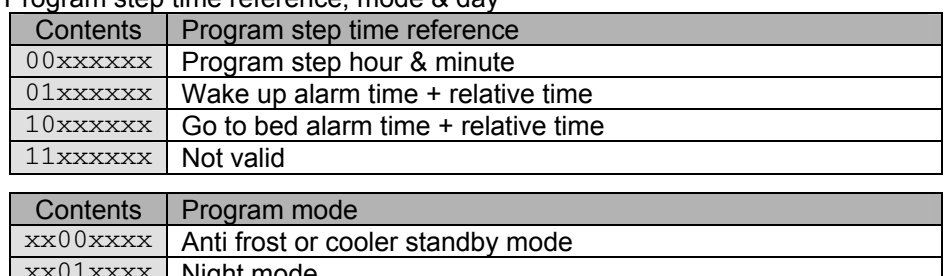

 $xx01xxxx$  Night mode  $xx10xxxx \mid$  Day mode

xx11xxxx | Comfort mode

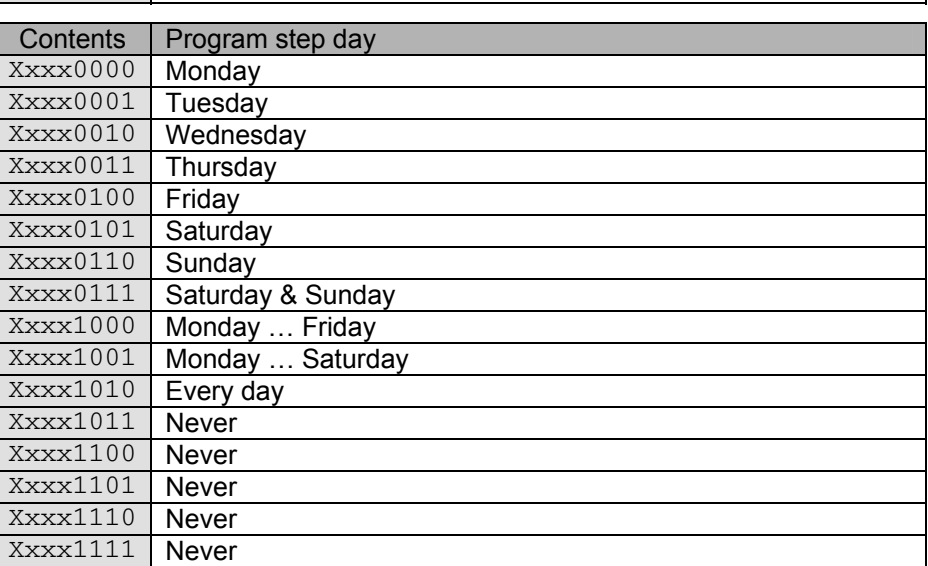

DATABYTE6 = Program step hour (0…23)

DATABYTE7 = Program step minute (0…59)

DATABYTE8 = Program step relative time

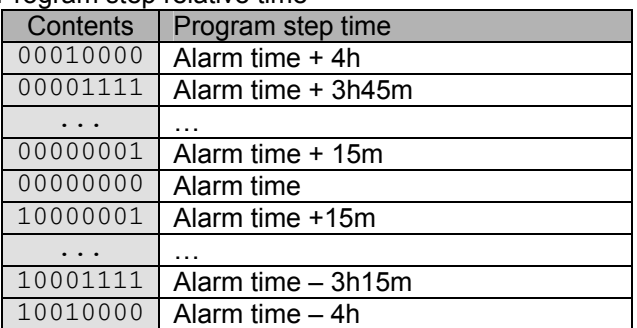

# *'Program step info' received:*

SID10-SID9 = 11 (lowest priority)

SID8...SID1 = Module address

 $RTR = 0$ 

DLC3...DLC0 = 8 databytes to send

DATABYTE1 = COMMAND\_PROGRAM\_STEP\_INFO (H'C1')

DATABYTE2 = Zone number

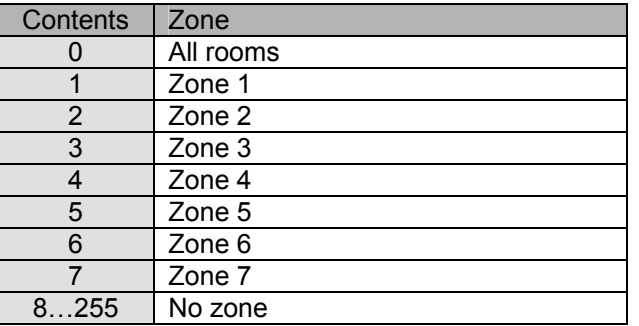

DATABYTE3 = Sensor address

DATABYTE4 = Program step number (0…30)

DATABYTE5 = Program step time reference, mode & day

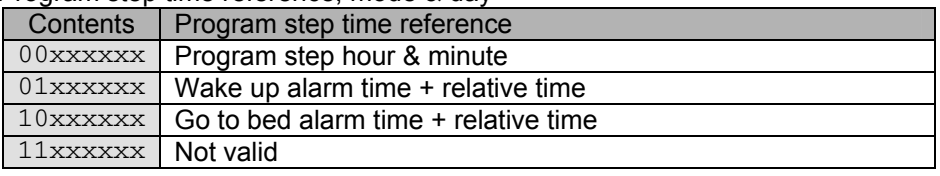

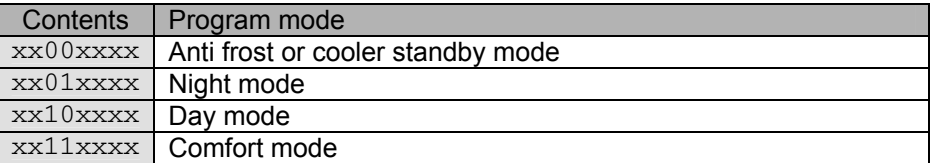

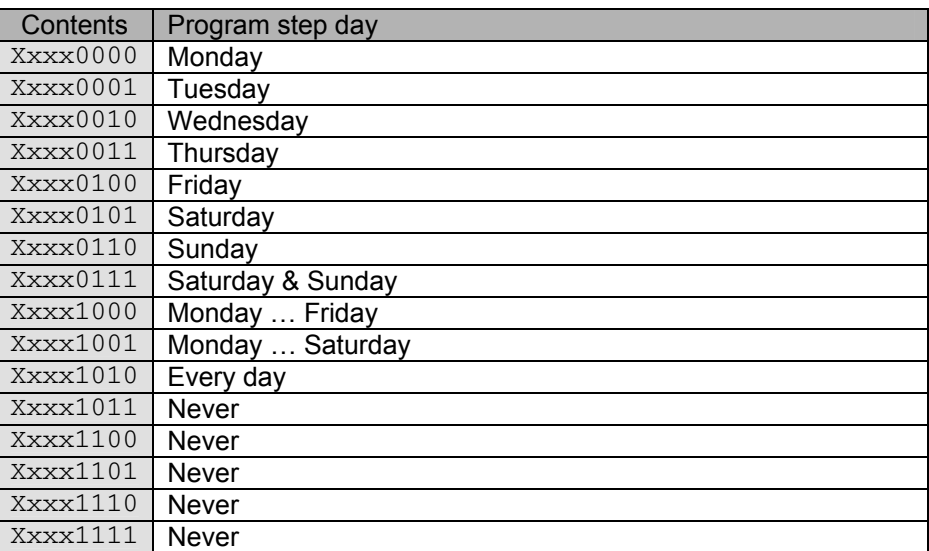

- DATABYTE6 = Program step hour (0…23)
- DATABYTE7 = Program step minute (0…59)

DATABYTE8 = Program step rimitive time

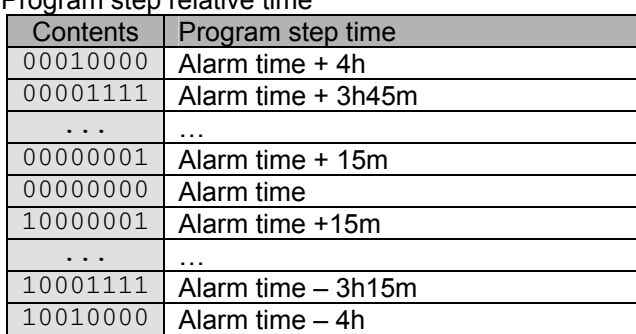

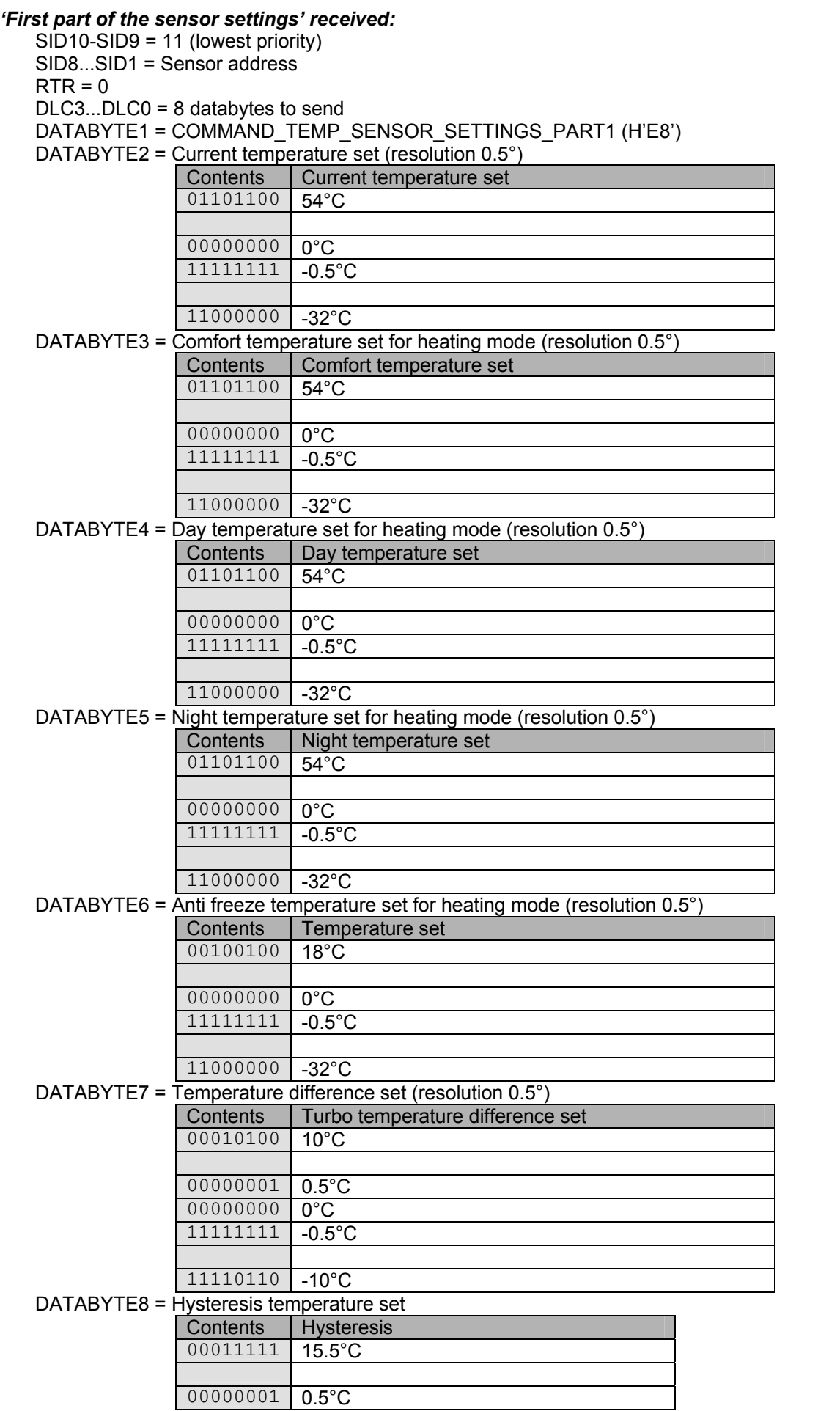

#### *'Second part of the sensor settings' received:*

SID10-SID9 = 11 (lowest priority)

SID8...SID1 = Sensor address

 $RTR = 0$ 

DLC3...DLC0 = 8 databytes to send

DATABYTE1 = COMMAND\_TEMP\_SENSOR\_SETTINGS\_PART2 (H'E9')

DATABYTE2 = Comfort temperature set for cooling mode (resolution 0.5°)

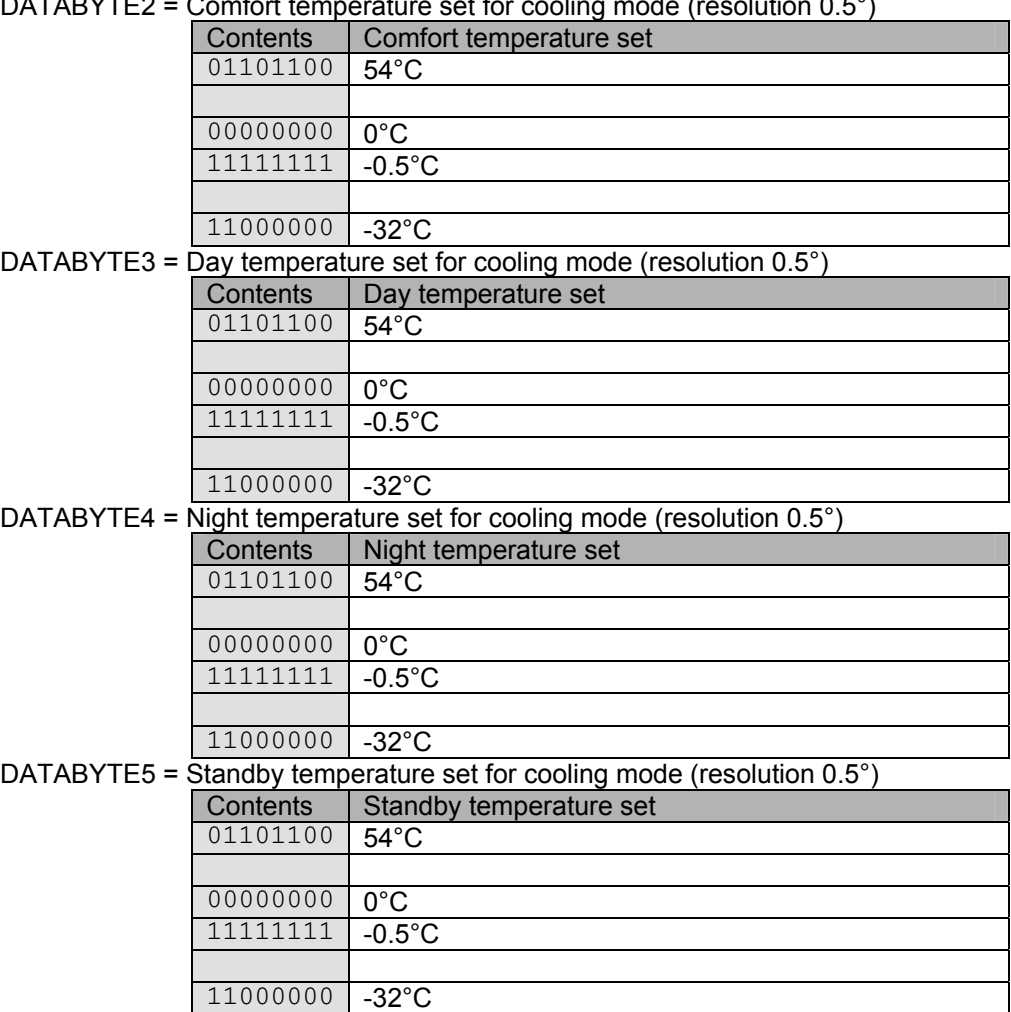

DATABYTE6 = High byte of the default sleep timer H'0001' … H'FEFF' (1 to 65.279min)

DATABYTE7 = Low byte of the default sleep timer into minutes

DATABYTE8 = Default auto send temperature time interval into seconds

(valid range: 10…255s)

(1…9 = autosend when temperature changed)

 $(0 =$  autosend disabled)

# *'Third part of the sensor settings' received:*

SID10-SID9 = 11 (lowest priority)

SID8...SID1 = Sensor address

 $RTR = 0$ 

DLC3...DLC0 = 7 databytes to send

DATABYTE1 = COMMAND\_TEMP\_SENSOR\_SETTINGS\_PART3 (H'C6')

DATABYTE2 = Low temperature alarm setting (resolution  $0.5^{\circ}$ )

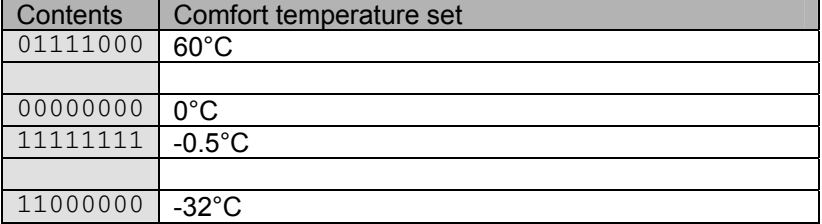

DATABYTE3 = High temperature alarm setting (resolution 0.5°)

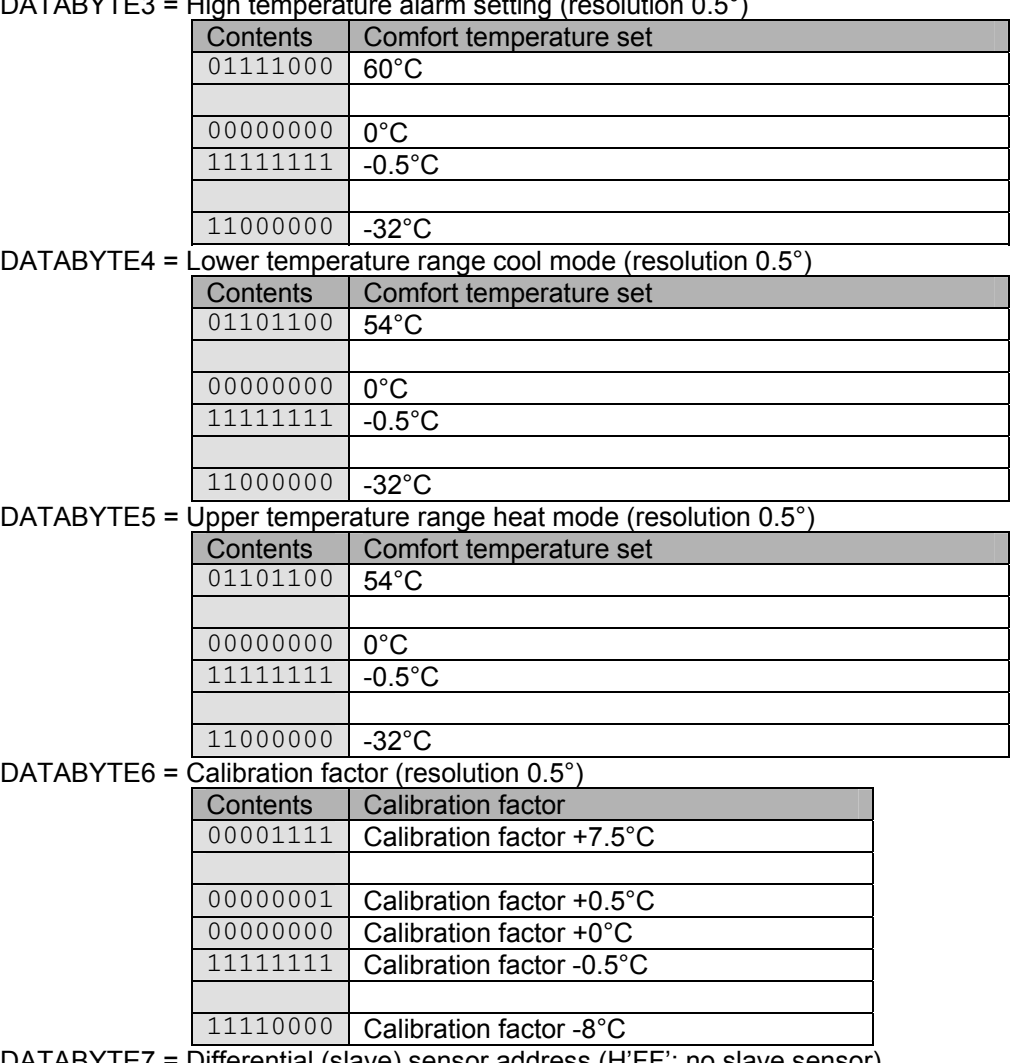

DATABYTE7 = Differential (slave) sensor address (H'FF': no slave sensor)

#### *'Sensor temperature' received:*

SID10-SID9 = 11 (lowest priority)

SID8...SID1 = Sensor address

 $RTR = 0$ 

DLC3...DLC0 = 7 databytes to send

DATABYTE1 = COMMAND\_SENSOR\_TEMPERATURE (H'E6')

DATABYTE2 = High byte current sensor temperature

DATABYTE3 = Low byte current sensor temperature into two's complement format (res. 0.0625°)

DATABYTE4 = High byte minimum sensor temperature

DATABYTE5 = Low byte minimum sensor temperature into two's complement format (res. 0.0625°)

DATABYTE6 = High byte maximum sensor temperature

DATABYTE7 = Low byte maximum sensor temperature into two's complement format (res 0.0625°)

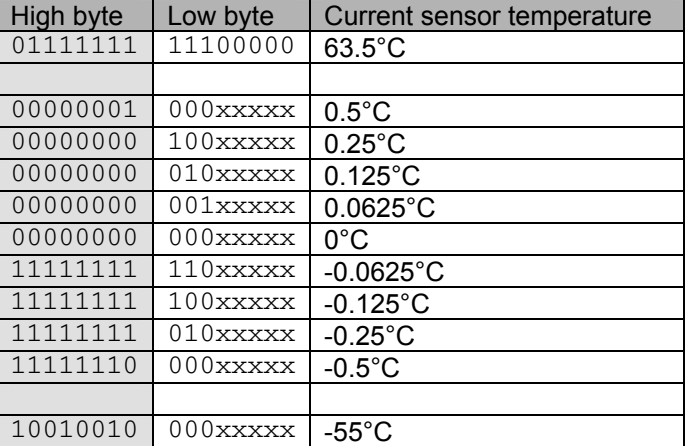

Remark:The 5 least significant bits of the low byte are always zero. The low order bytes are not sending with the data length of 4 bytes (resolution 0.5°C)

#### *'First part of the sensor name' received:*

SID10-SID9 = 11 (lowest priority) SID8...SID1 = Sensor address  $RTR = 0$ DLC3...DLC0 = 8 databytes to send DATABYTE1 = COMMAND\_SENSOR\_NAME\_PART1 (H'F0') DATABYTE2 = Sensor number ('00000001' = Sensor 1) DATABYTE3 = Character 1 of the sensor name DATABYTE4 = Character 2 of the sensor name DATABYTE5 = Character 3 of the sensor name DATABYTE6 = Character 4 of the sensor name DATABYTE7 = Character 5 of the sensor name DATABYTE8 = Character 6 of the sensor name

#### *'Second part of the sensor name' received:*

SID10-SID9 = 11 (lowest priority) SID8...SID1 = Sensor address  $RTR = 0$ DLC3...DLC0 = 8 databytes to send DATABYTE1 = COMMAND\_SENSOR\_NAME\_PART2 (H'F1') DATABYTE2 = Sensor number ('00000001' = Sensor 1) DATABYTE3 = Character 7 of the sensor name DATABYTE4 = Character 8 of the sensor name DATABYTE5 = Character 9 of the sensor name DATABYTE6 = Character 10 of the sensor name DATABYTE7 = Character 11 of the sensor name DATABYTE8 = Character 12 of the sensor name

#### *'Third part of the sensor name' received:*

SID10-SID9 = 11 (lowest priority) SID8...SID1 = Sensor address  $RTR = 0$ DLC3...DLC0 = 6 databytes to send DATABYTE1 = COMMAND\_SENSOR\_NAME\_PART3 (H'F2') DATABYTE2 = Sensor number ('00000001' =  $\overline{S}$ ensor 1) DATABYTE3 = Character 13 of the sensor name DATABYTE4 = Character 14 of the sensor name DATABYTE5 = Character 15 of the sensor name DATABYTE6 = Character 16 of the sensor name

Remarks: Unused characters contain H'FF'.

#### *'Sensor status' received:*

SID10-SID9 = 11 (lowest priority) SID8...SID1 = Sensor address  $RTR = 0$ DLC3...DLC0 = 8 databytes to send DATABYTE1 = COMMAND\_TEMP\_SENSOR\_STATUS (H'EA') DATABYTE2 = Operating mode

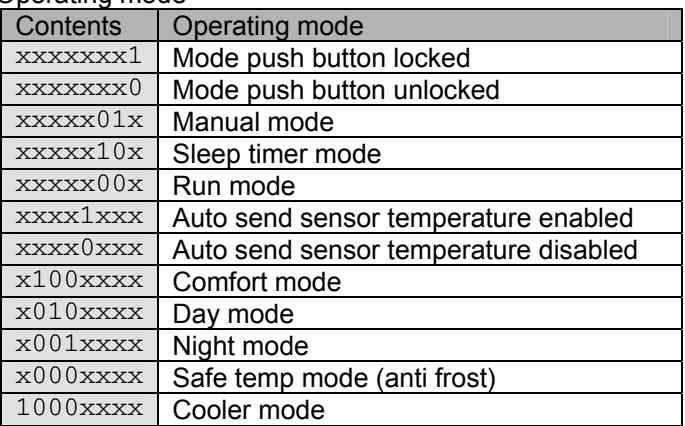

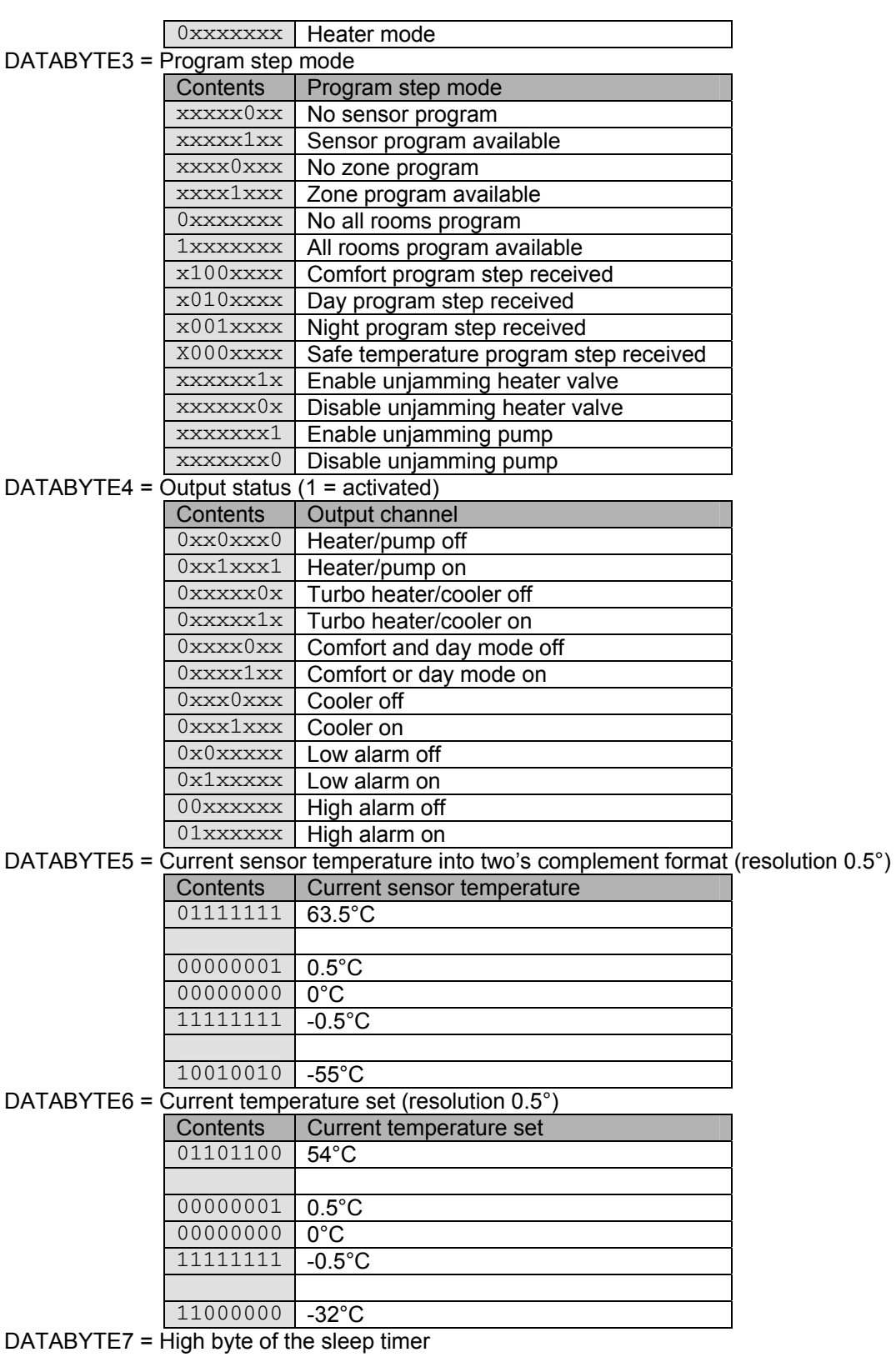

DATABYTE8 = Low byte of the sleep timer into minutes

Remark:

[DATABYTE7][DATABYTE8] contains a 16-bit sleep timer into minutes (1 to 65.279min).

If the sleep timer contains H'0000', the sleep timer is deactivated.

If the sleep timer contains a value between H'0001' and H'FEFF' (1 to 65.279min), the sleep timer is running for that time.

If the sleep timer contains H'FFFF', the sensor is in manual mode.

#### *'Sensor time statistics' received*

SID10-SID9 = 11 (lowest priority) SID8...SID1 = Sensor address

 $RTR = 0$ 

DLC3...DLC0 = 8 databytes to send

DATABYTE1 = COMMAND\_TIME\_STATISTICS (H'C8')

DATABYTE2 = statistics mode index

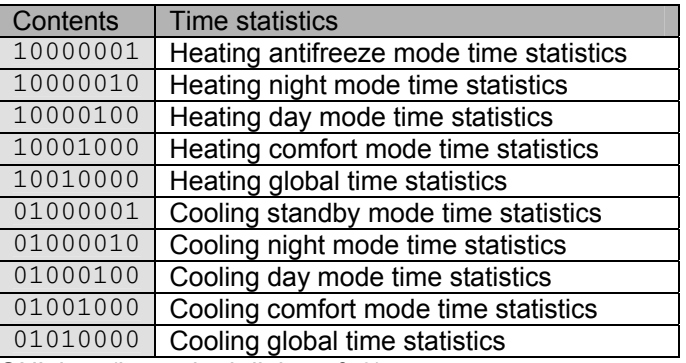

DATABYTE3 = 'ON' time (hours bcd digits 4 & 3)

DATABYTE4 = 'ON' time (hours bcd digits 2 & 1)

DATABYTE5 = 'ON' time (minutes bcd digits 2 & 1)

DATABYTE6 = Mode time (hours bcd digits 4 & 3)

DATABYTE7 = Mode time (hours bcd digits 2 & 1)

DATABYTE8 = Mode time (minutes bcd digits 2 & 1)

Remark:

The time is bcd formatted.

Databytes 3, 4 & 5 gives the total 'ON' time of the heater or cooler in the corresponding mode. Databytes 6, 7 & 8 gives the total time of selected mode.

#### *'Set sensor zone number' command received:*

SID10-SID9 = 11 (lowest priority) SID8...SID1 = Sensor address  $RTR = 0$ DLC3...DLC0 = 2 databytes to send DATABYTE1 = COMMAND\_SET\_SENSOR\_ZONE\_NUMBER (H'C5')

DATABYTE2 = Zone number

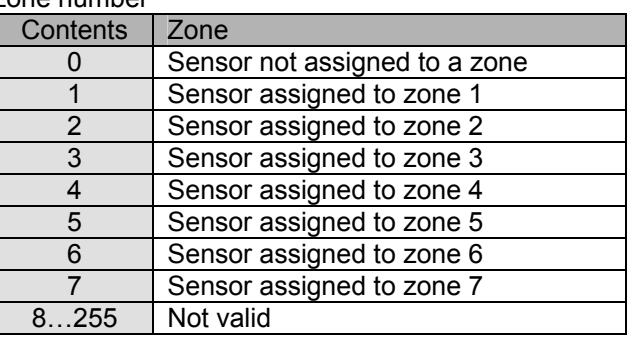

#### *'Temperature or thermostat type' received:*

SID10-SID9 = 11 (lowest priority) SID8...SID1 = Sensor address  $RTR = 0$ DLC3...DLC0 = don't care DATABYTE1 = COMMAND\_MODULETYPE (H'FF') DATABYTE2 = Temperature sensor type (H'0C') or thermostat type (H'0D') DATABYTE3 = don't care DATABYTE4 = don't care DATABYTE5 = don't care DATABYTE6 = don't care DATABYTE7 = don't care DATABYTE8 = don't care

# **Memory map:**

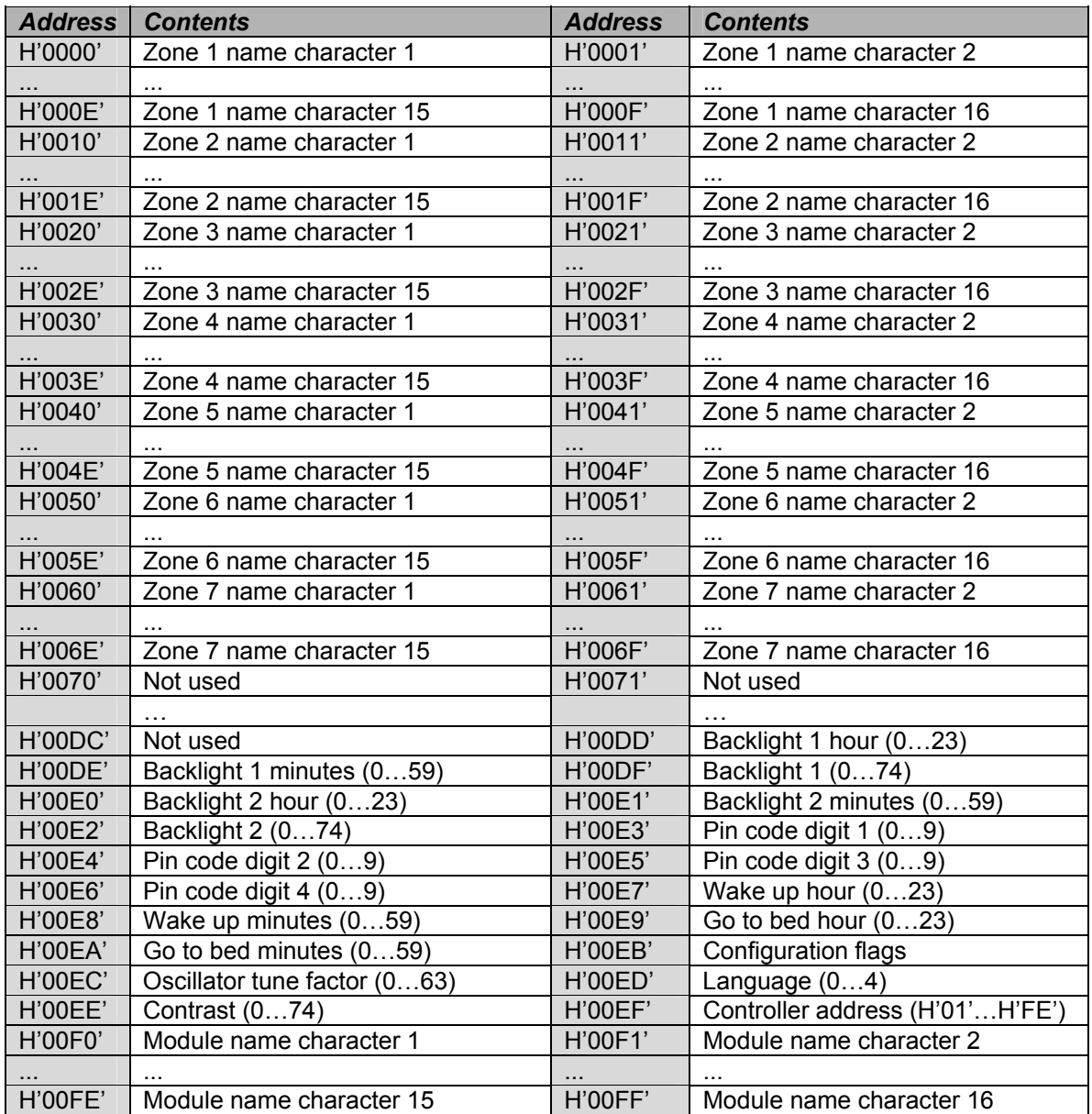

#### All rooms program memory map

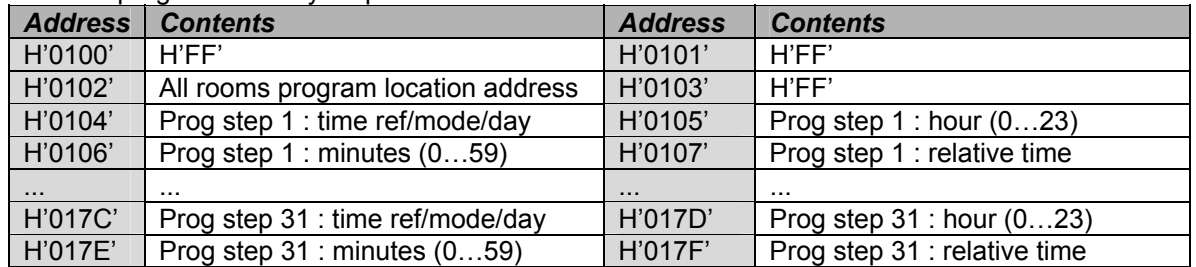

# Zone 1 program memory map

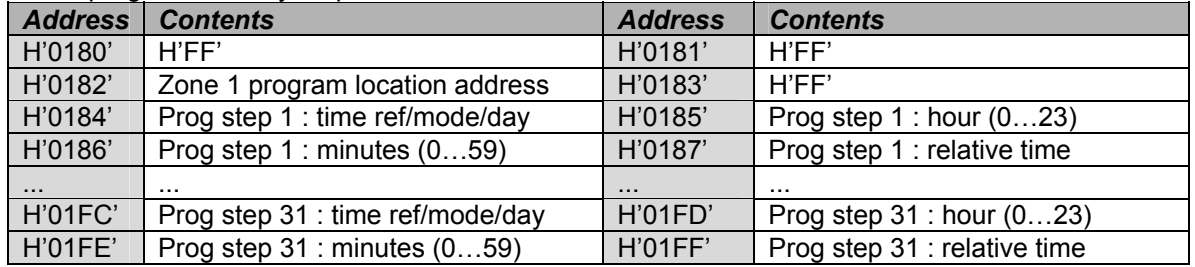

Zone 2 program memory map

| <b>Address</b> | <b>Contents</b>                  | <b>Address</b> | <b>Contents</b>              |
|----------------|----------------------------------|----------------|------------------------------|
| H'0200'        | H'FF'                            | H'0201'        | H'FF'                        |
| H'0202'        | Zone 2 program location address  | H'0203'        | H'FF'                        |
| H'0204'        | Prog step 1 : time ref/mode/day  | H'0205'        | Prog step $1:$ hour $(023)$  |
| H'0206'        | Prog step 1 : minutes (059)      | H'0207'        | Prog step 1 : relative time  |
| $\cdots$       |                                  | $\cdots$       |                              |
| H'027C'        | Prog step 31 : time ref/mode/day | H'027D'        | Prog step $31:$ hour $(023)$ |
| H'027E'        | Prog step 31 : minutes (059)     | H'027F'        | Prog step 31 : relative time |

# Zone 3 program memory map

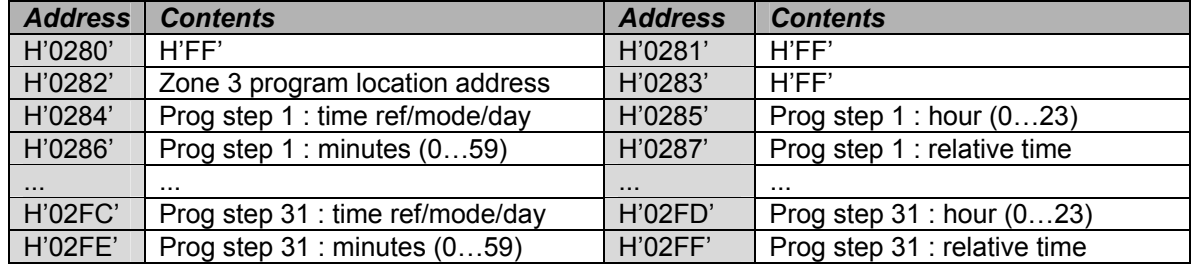

# Zone 4 program memory map

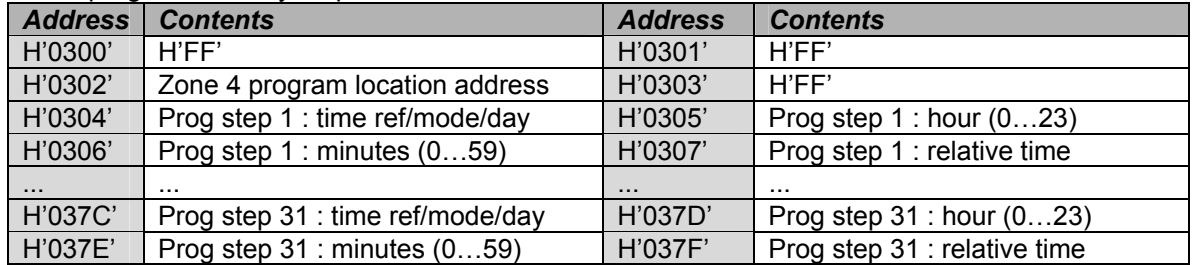

# Zone 5 program memory map

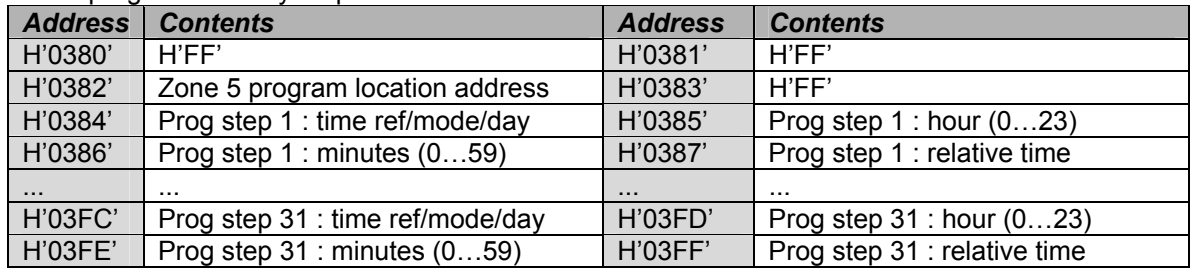

## Zone 6 program memory map

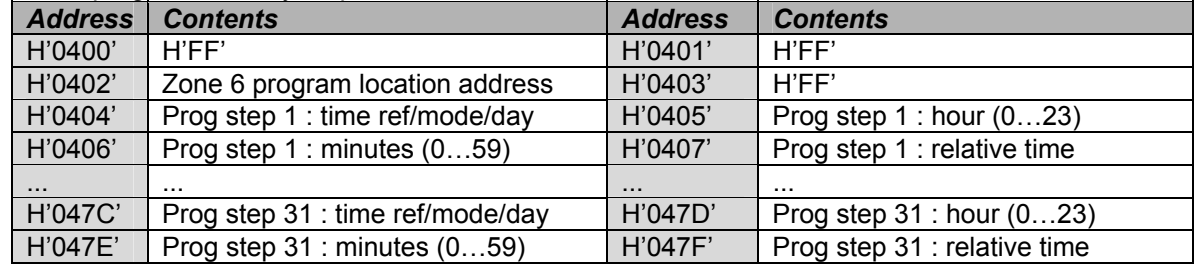

#### Zone 7 program memory map

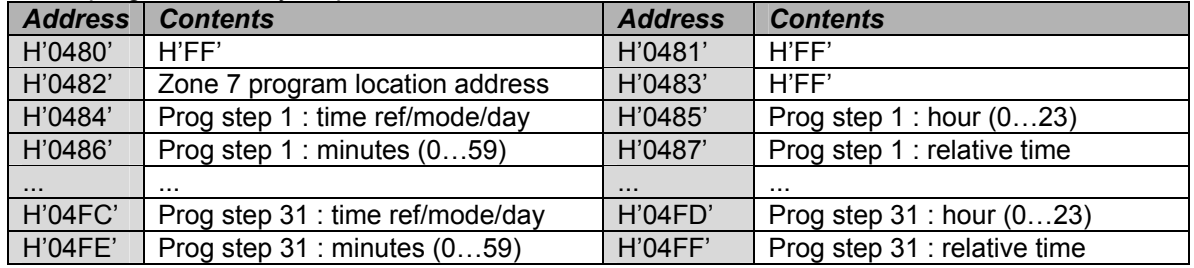

Sensor 1 program memory map

| <b>Address</b> | <b>Contents</b>                                                      | <b>Address</b> | <b>Contents</b>              |  |
|----------------|----------------------------------------------------------------------|----------------|------------------------------|--|
| H'0500'        | Sensor 1 address                                                     | H'0501'        | Sensor 1 type                |  |
| H'0502'        | Sensor 1 zone number<br>H'0503'<br>Sensor 1 program location address |                |                              |  |
| H'0504'        | Prog step 1 : time ref/mode/day                                      | H'0505'        | Prog step $1:$ hour $(023)$  |  |
| H'0506'        | Prog step 1 : minutes (059)                                          | H'0507'        | Prog step 1 : relative time  |  |
|                |                                                                      | $\cdots$       | .                            |  |
| H'057C'        | Prog step 31 : time ref/mode/day                                     | H'057D'        | Prog step $31:$ hour $(023)$ |  |
| H'057E'        | Prog step 31 : minutes (059)                                         | H'057F'        | Prog step 31 : relative time |  |

# Sensor 2 program memory map

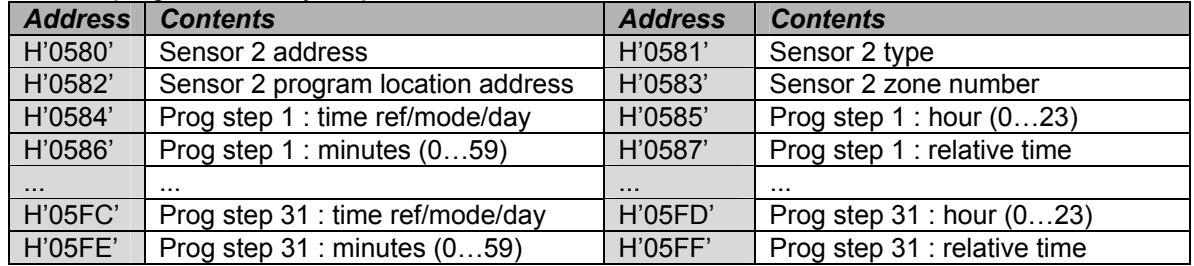

# Sensor 3 program memory map

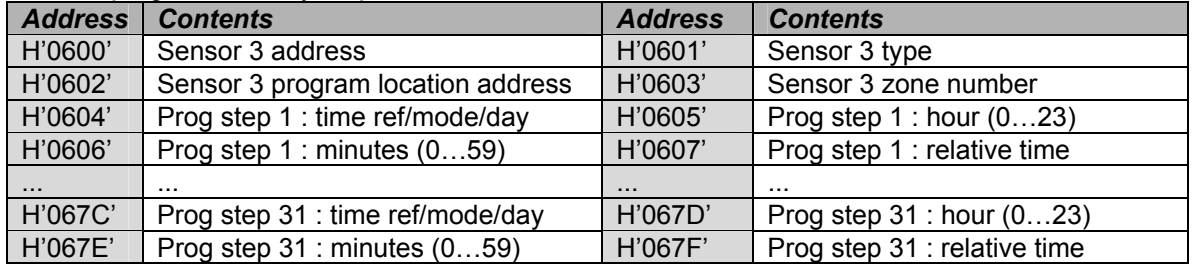

# Sensor 4 program memory map

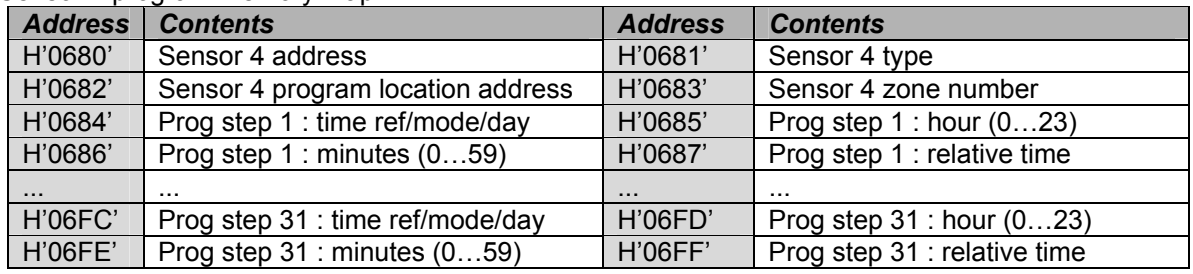

## Sensor 5 program memory map

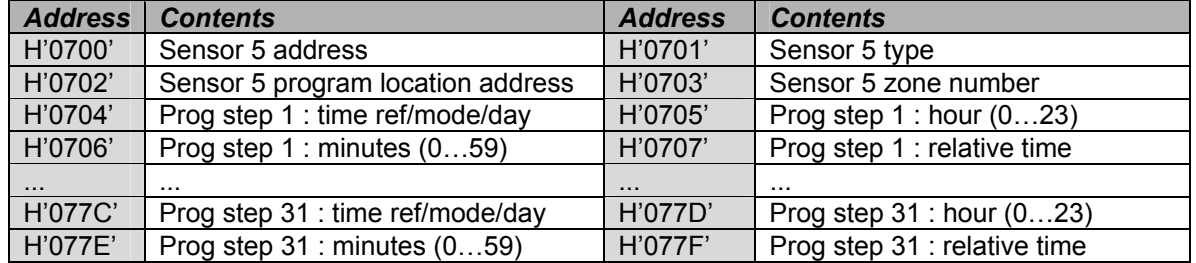

# Sensor 6 program memory map

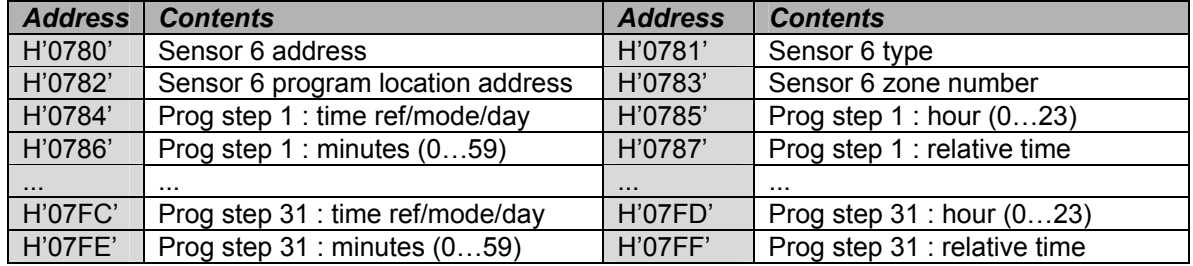

# Sensor 7 program memory map

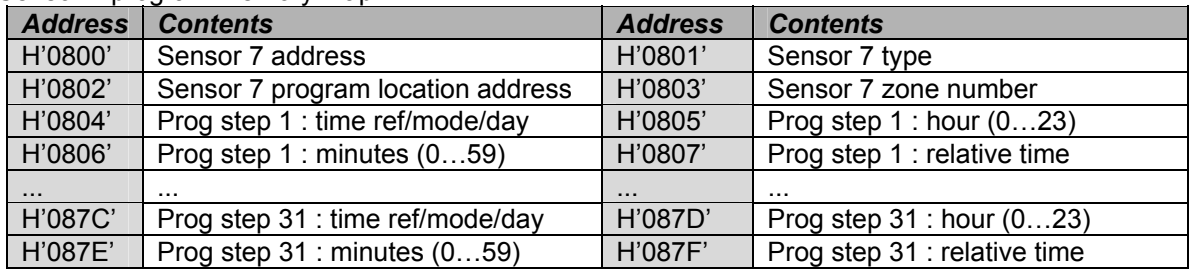

# Sensor 8 program memory map

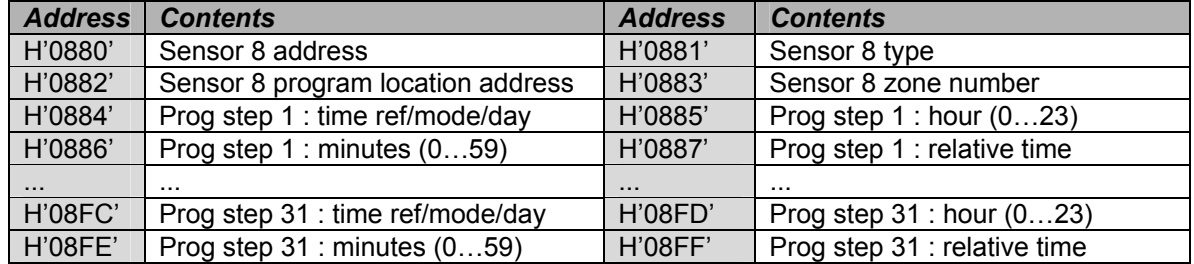

# Sensor 9 program memory map

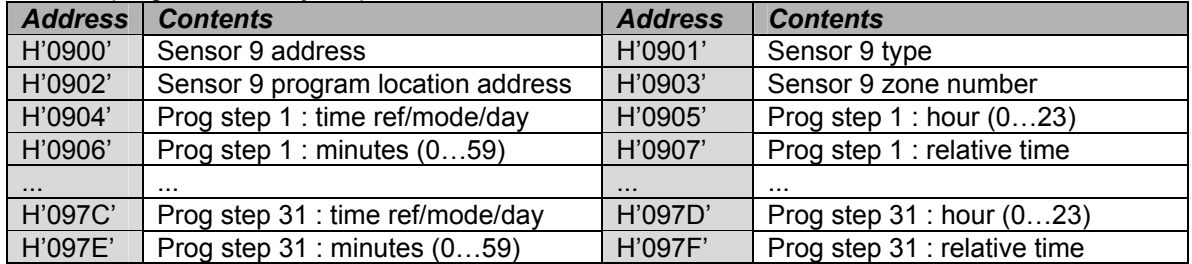

# Sensor 10 program memory map

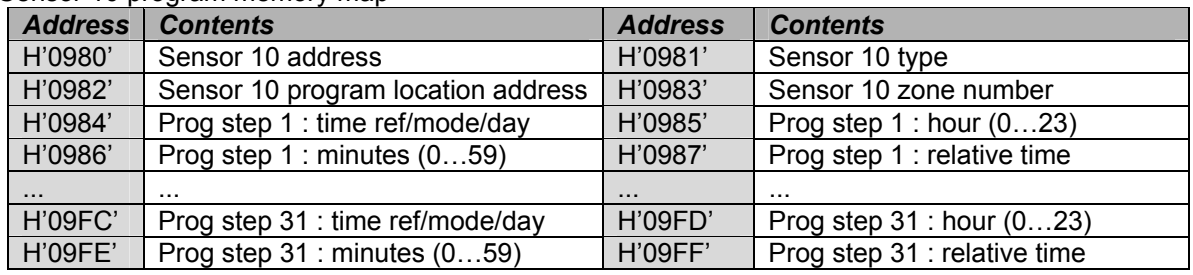

## Sensor 11 program memory map

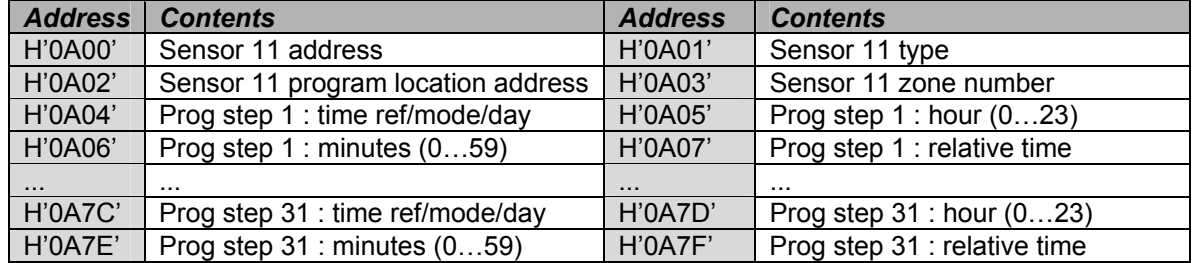

# Sensor 12 program memory map

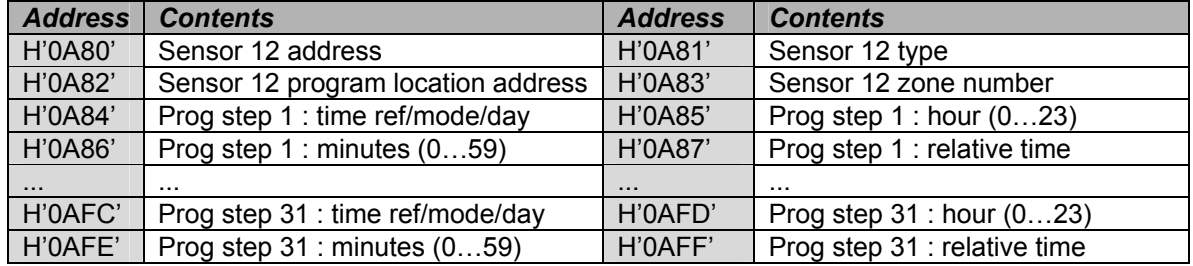

## Sensor 13 program memory map

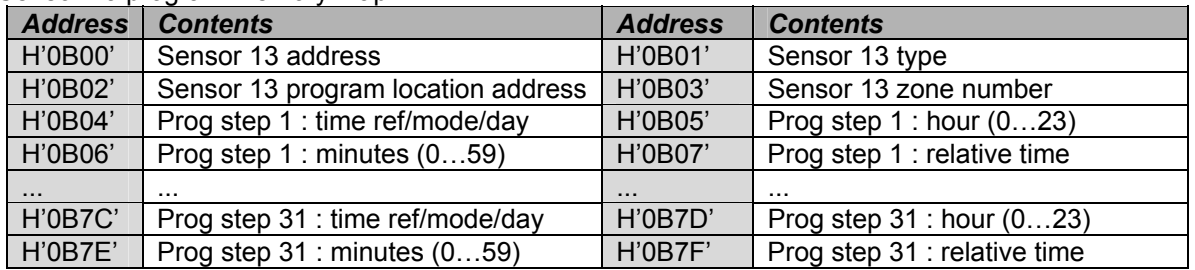

# Sensor 14 program memory map

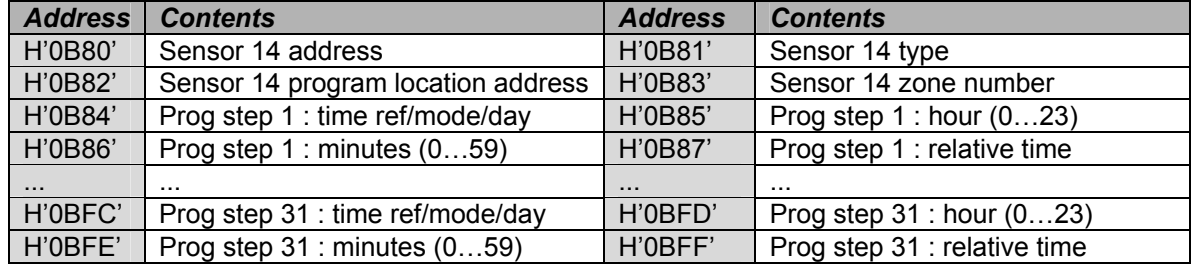

# Sensor 15 program memory map

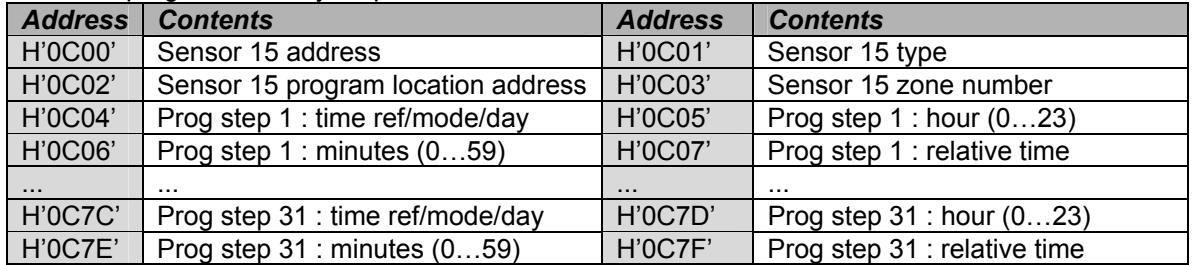

# Sensor 16 program memory map

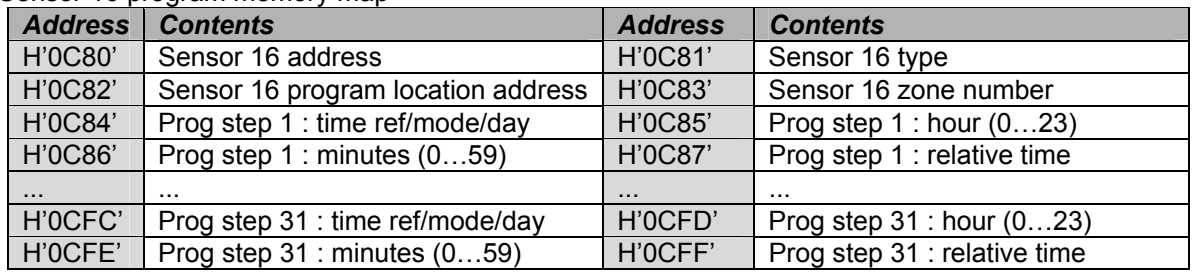

# Sensor 17 program memory map

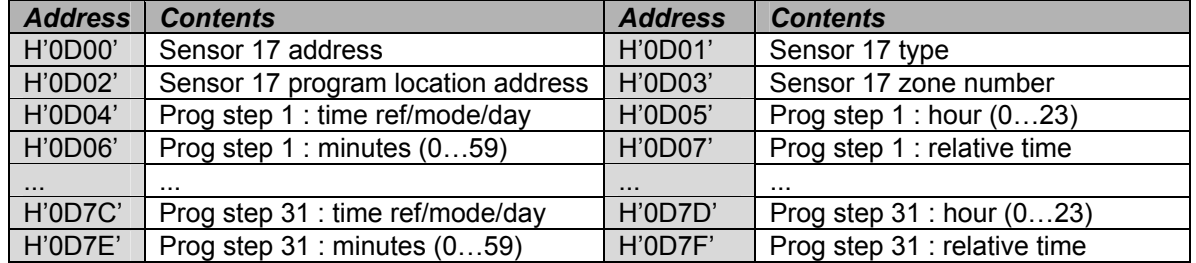

# Sensor 18 program memory map

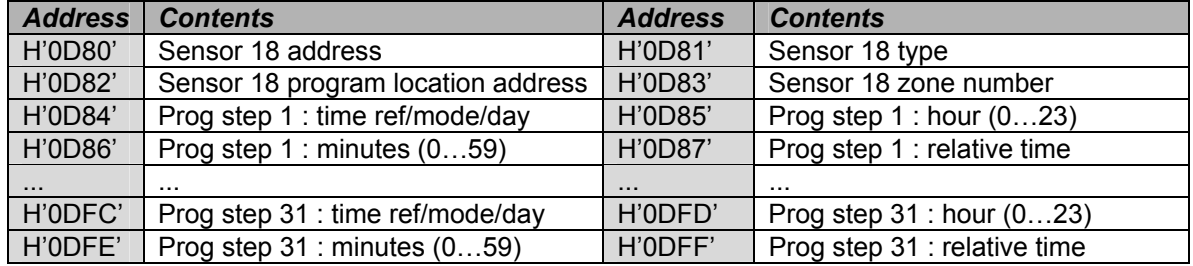

## Sensor 19 program memory map

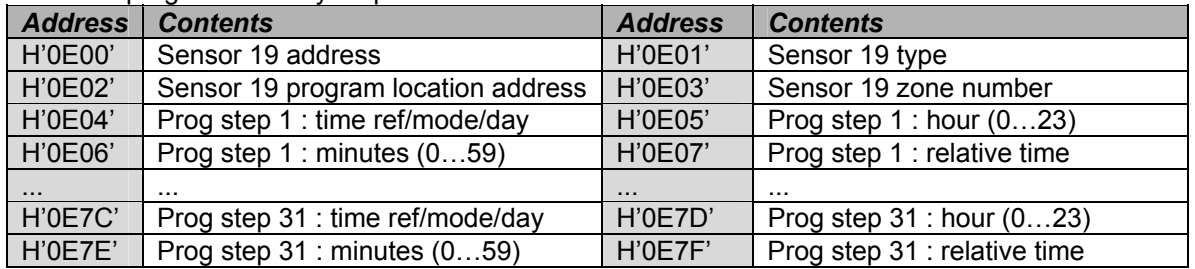

# Sensor 20 program memory map

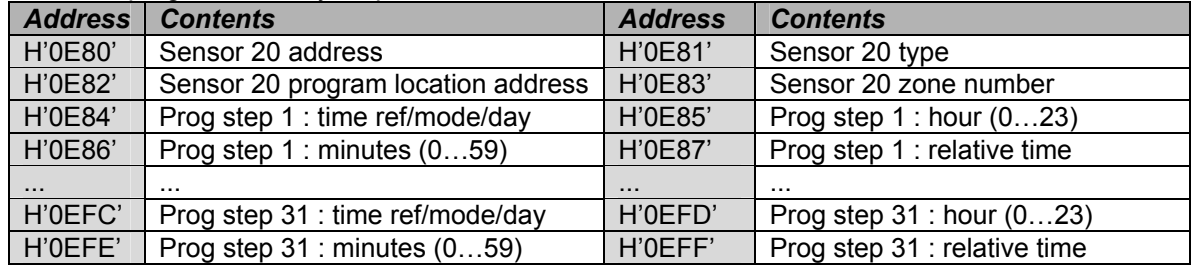

# Sensor 21 program memory map

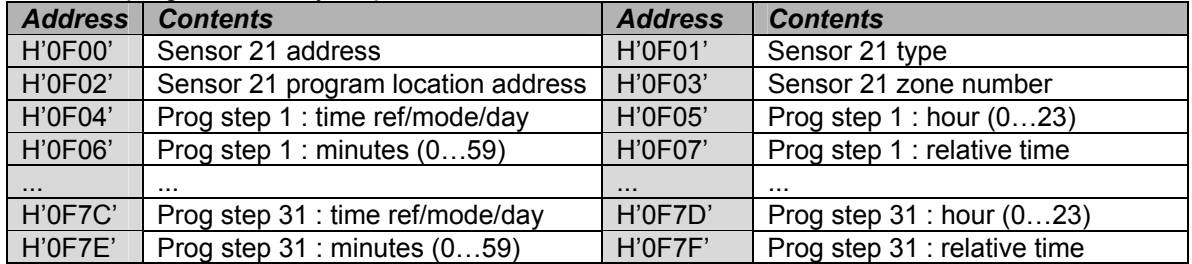

# Sensor 22 program memory map

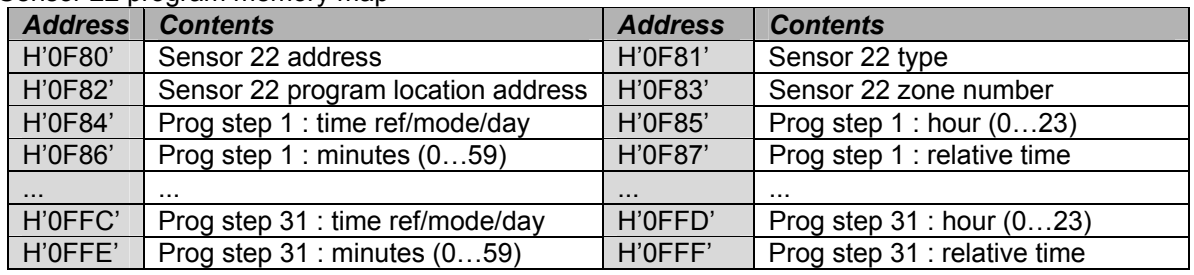

#### Sensor 23 program memory map

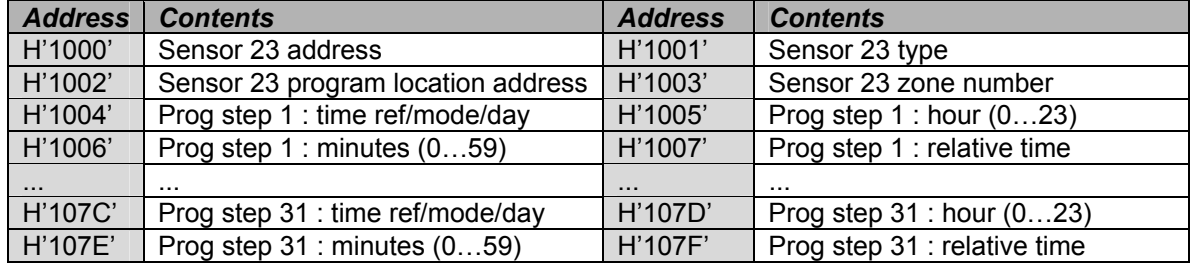

#### Sensor 24 program memory map

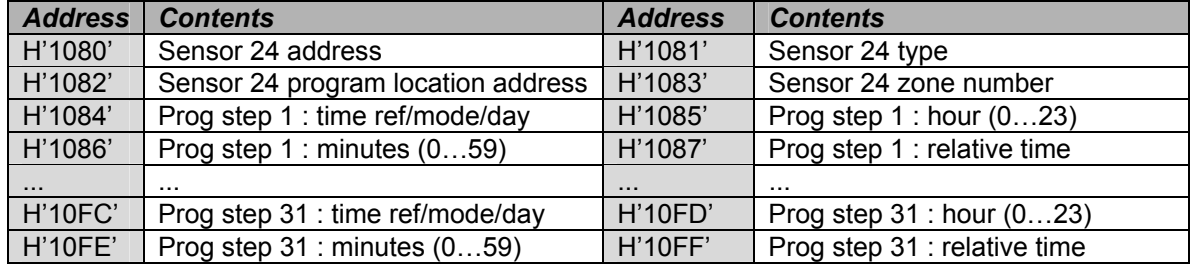

Sensor 25 program memory map

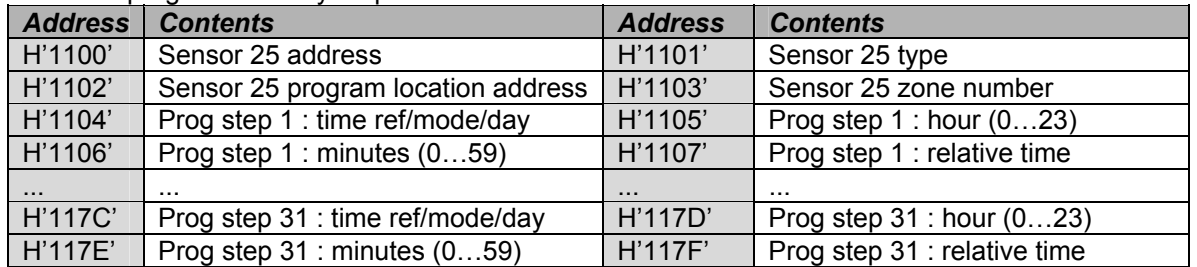

# Sensor 26 program memory map

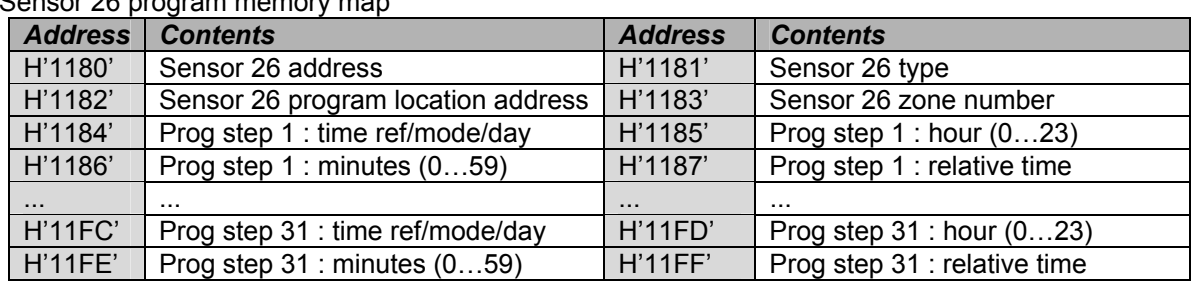

# Sensor 27 program memory map

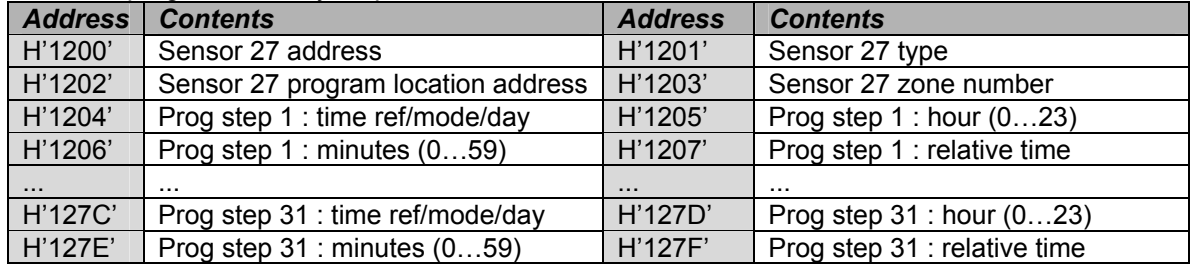

# Sensor 28 program memory map

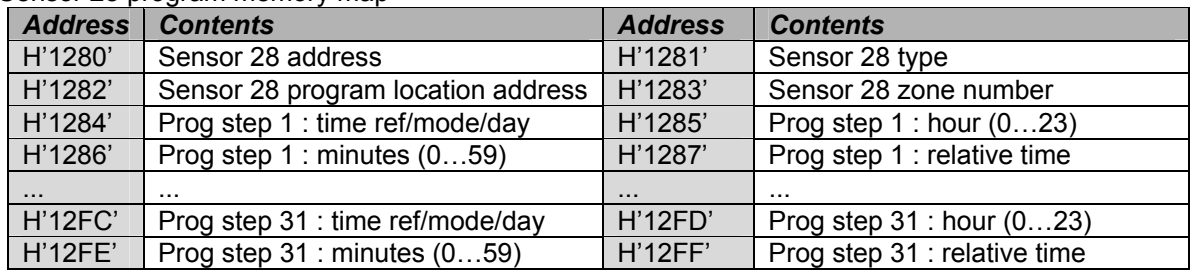

## Sensor 29 program memory map

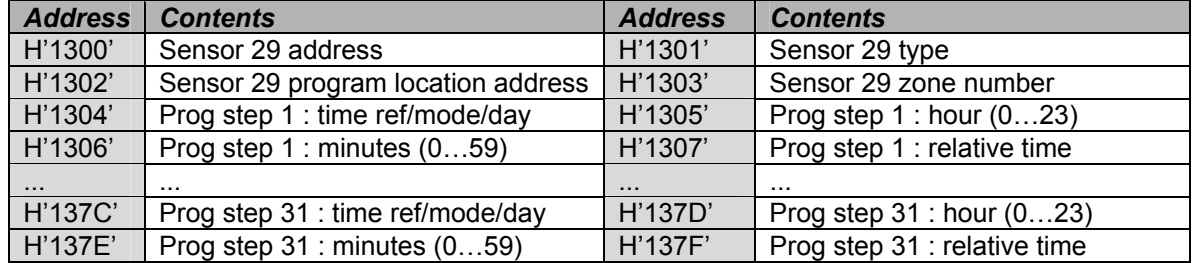

# Sensor 30 program memory map

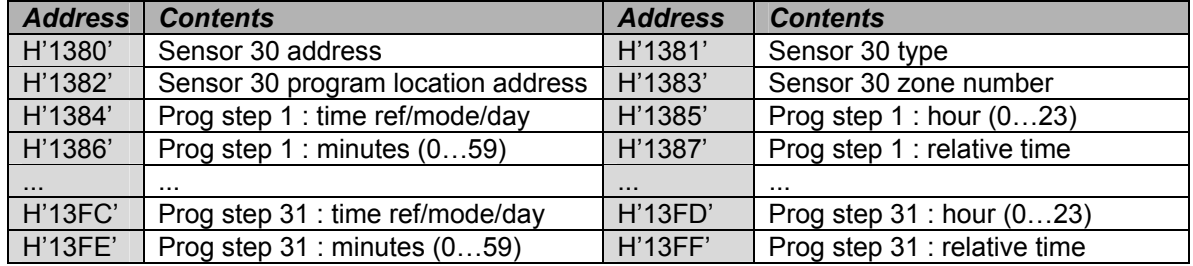

#### Sensor 31 program memory map

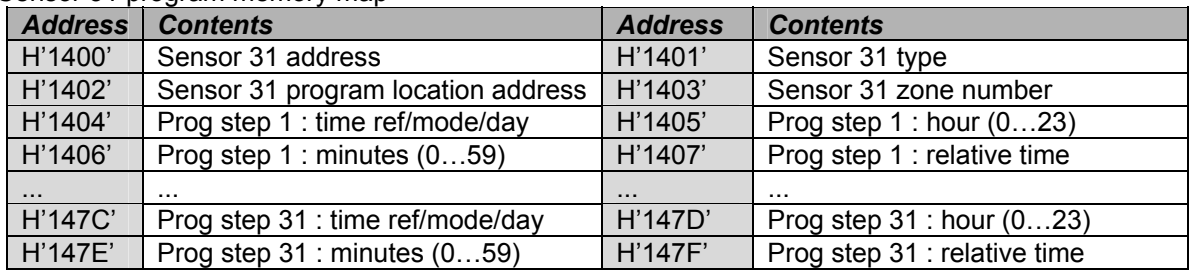

# Sensor 32 program memory map

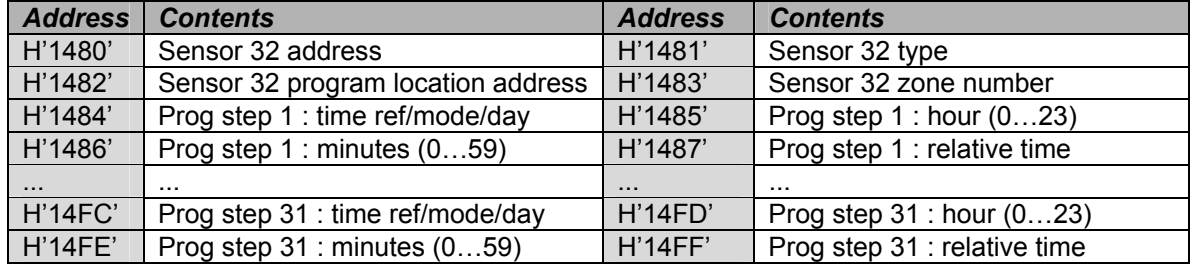

#### Remarks:

An unused location contains H'FF'.

#### Configuration flags

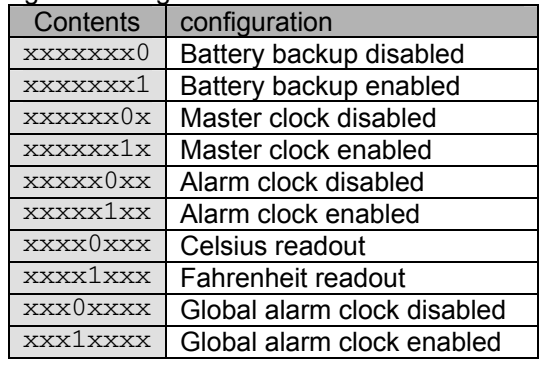

## Backlight 1 & 2

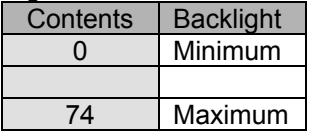

# **Contrast**

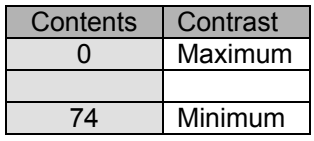

# Language index:

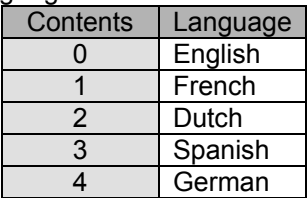

#### Sensor address

A value of H'FF' for the sensor address mains there are no more valid sensors available.

Sensor type

| Contents | <b>vne</b>                      |
|----------|---------------------------------|
| H'0C'    | <b>Temperature Sensor</b>       |
| H'ND'    | Thermostat with build-in sensor |

Sensor program location

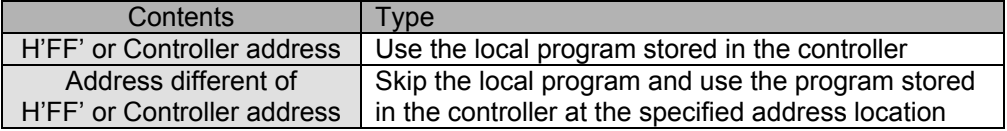

#### Sensor zone number

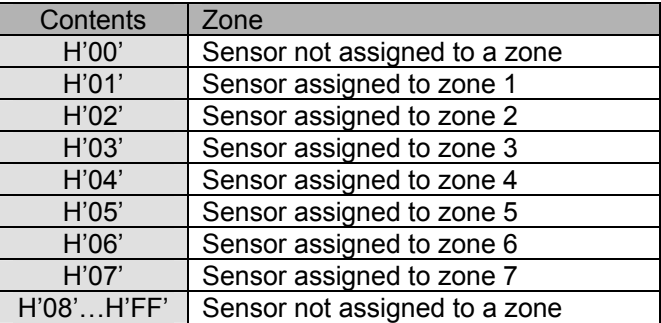

#### Program step time reference, mode & day

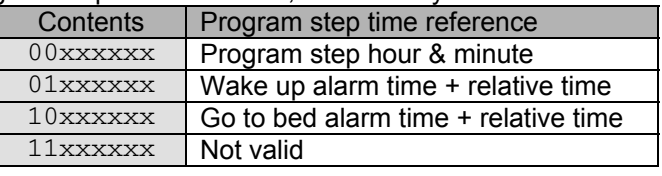

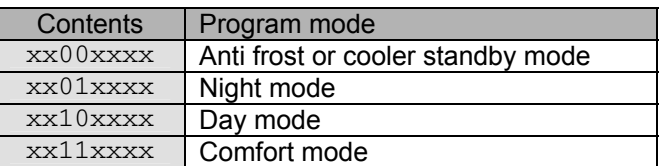

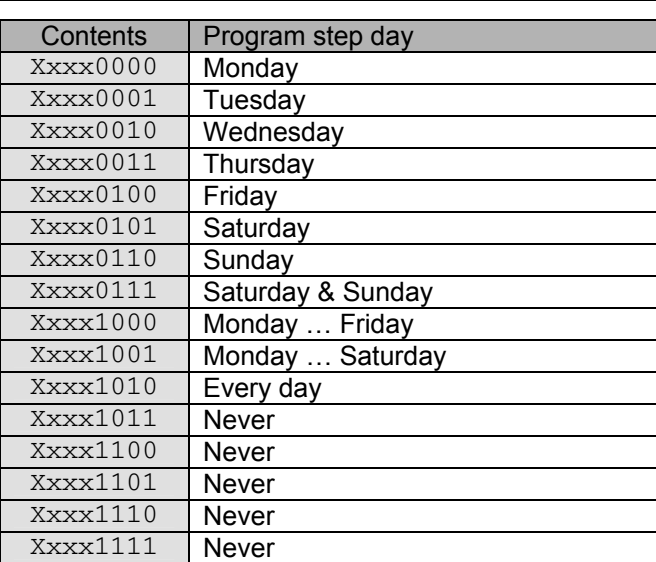

Program step hour: 0…23

Program step minute: 0…59 Program step relative time

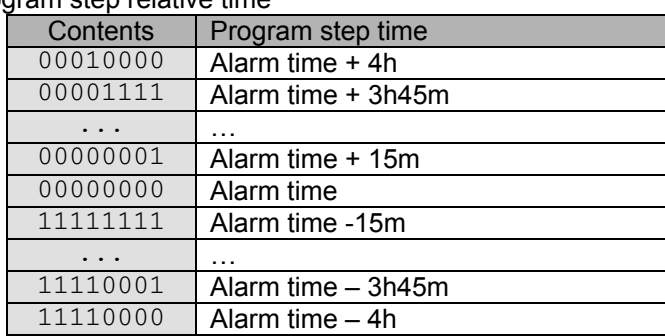